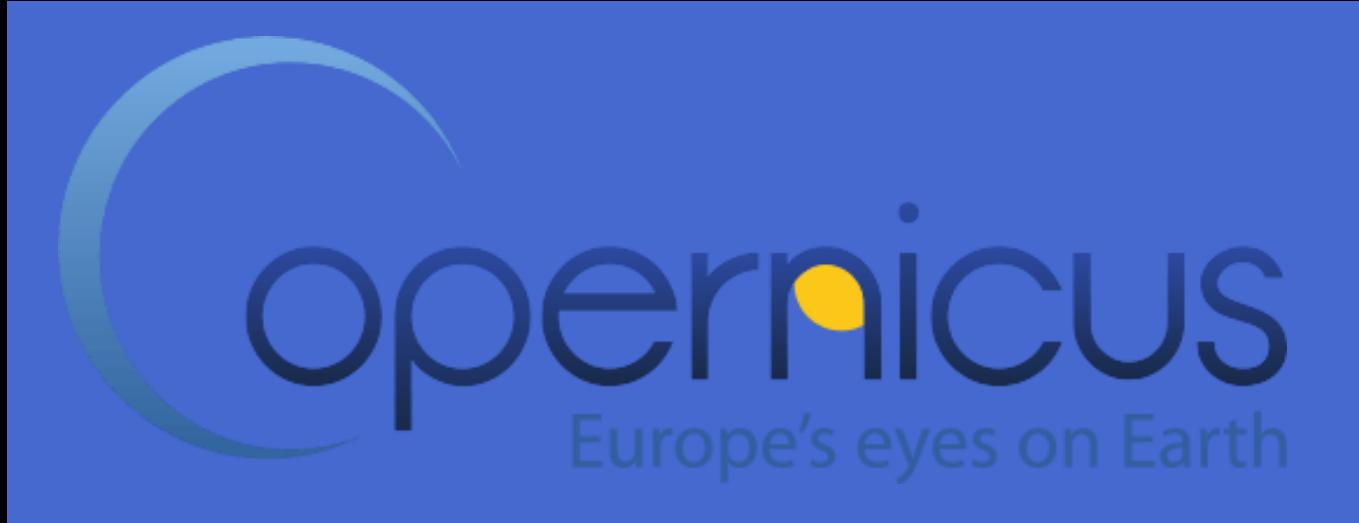

### **Freie Copernicus Satellitendaten – Mehrwert für Landwirtschaft und Landmanagement in Flussgebieten ?**

**6. Wiesbadener Grundwassertag 4.September 2019**

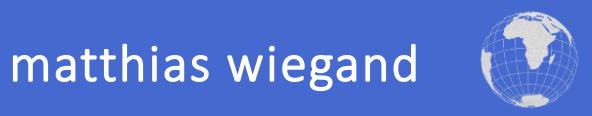

#### **A**esri

#### **Satellite Map**

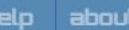

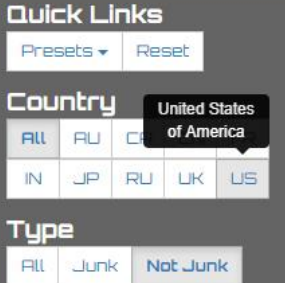

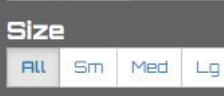

Launch Date

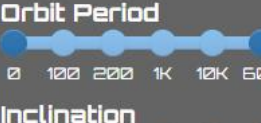

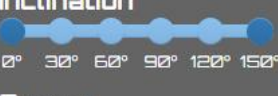

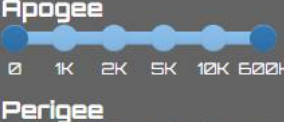

SK 10K S00K

Union of Concerned Scientists, Satelliten-Datenbank April 2019: Beschreibung von 2062 aktiven Satelliten.

ca. 800 Erdbeobachtungs- und ca. 800 Kommunikationssatelliten.

#### Planung:

OneWeb Projekt: erste Phase ca. 650 Satelliten Elon Musk/Starlink Projekt: 12 000 Satelliten Jeff Bezos: 3000 Satelliten für Breitband Internet Zugang.

Nutzung der Satelliteninfrastruktur zur Erreichung von Zielen, auch im Agrar- und Umweltsektor.

4.268 of 16.625 satellites found

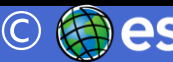

Union of<br>'**ONCAT** 

"De revolutionibus orbium coelestium" "Über die Umläufe der himmlischen Kreise" (1543)

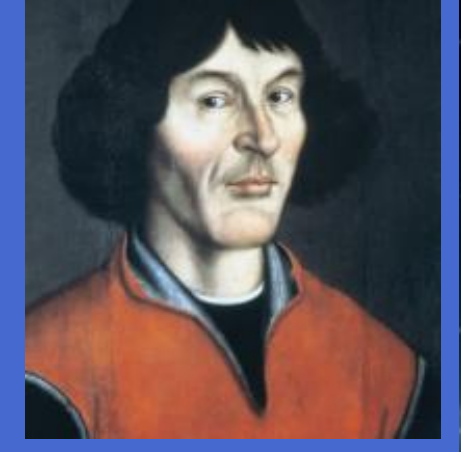

### FULL, FREE AND OPEN **ACCESS TO DATA**

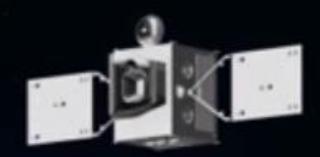

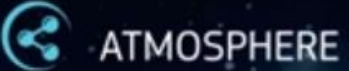

ATMOSPHERE MONITORING

MARINE ENVIRONMENT MONITORING

**LAND MONITORING** 

**CLIMATE CHANGE** 

EMERGENCY MANAGEMENT

**D.** SECURITY

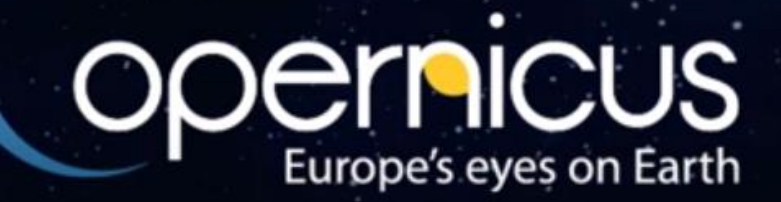

• **Motivation – Copernicus Datenerkundung**

• **Vegetationsanalysen**

**- Flussgebiet - Schlag & Betrieb - Wasserschutzgebiet**

• **Copernicus Anwendungen im Landsektor**

## **Einzugsgebiet Gersprenz, Südhessen**

# Google Earth

Inage Landsat / Copernicus

Suche nach Hilfestellungen für:

• Objektive Wertgutachten im Landmanagement

## Erkundung der Copernicus Potentiale

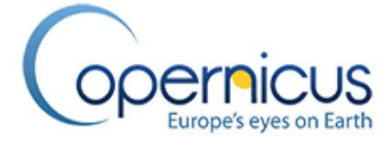

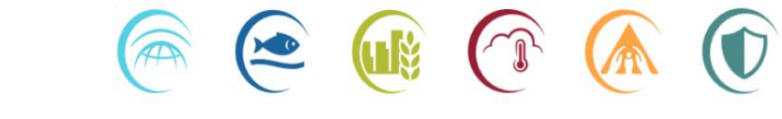

**Motivation** 

### Kavango Farmen – Vegetationsindex (NDVI)

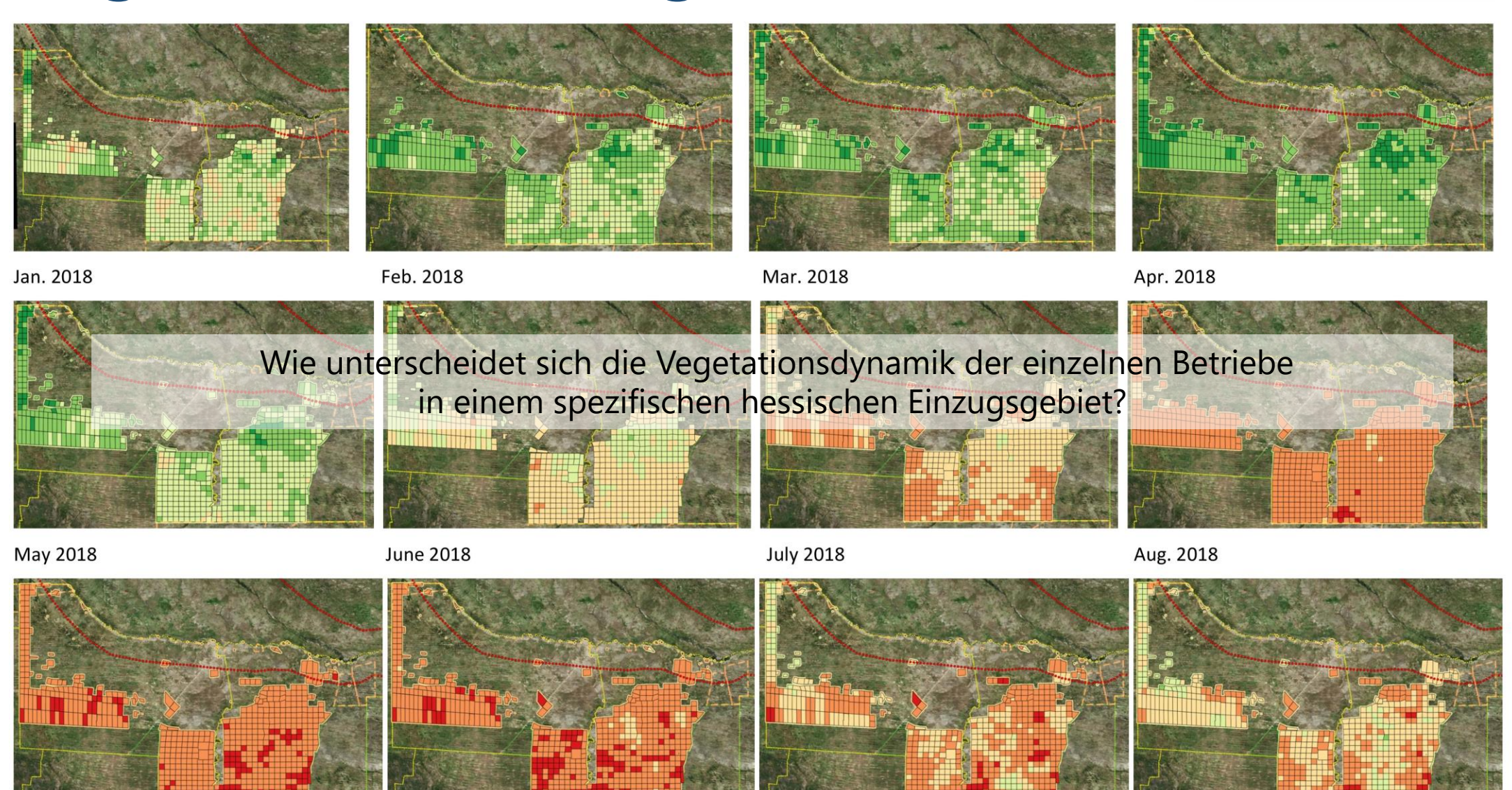

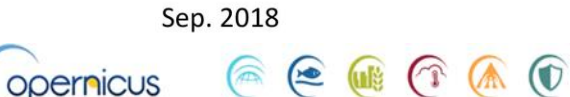

Oct. 2018

Nov. 2018

matthias wiegand 2019

### Suche nach Hilfestellungen für:

• Gestaltung nachhaltiger Landnutzungen (persistente Nitratproblematik)

# Erkundung der Copernicus  $P$  and  $P$   $\circledast$   $\circledast$   $\circledast$   $\circledast$   $\circledast$   $\circledast$

**Motivation** 

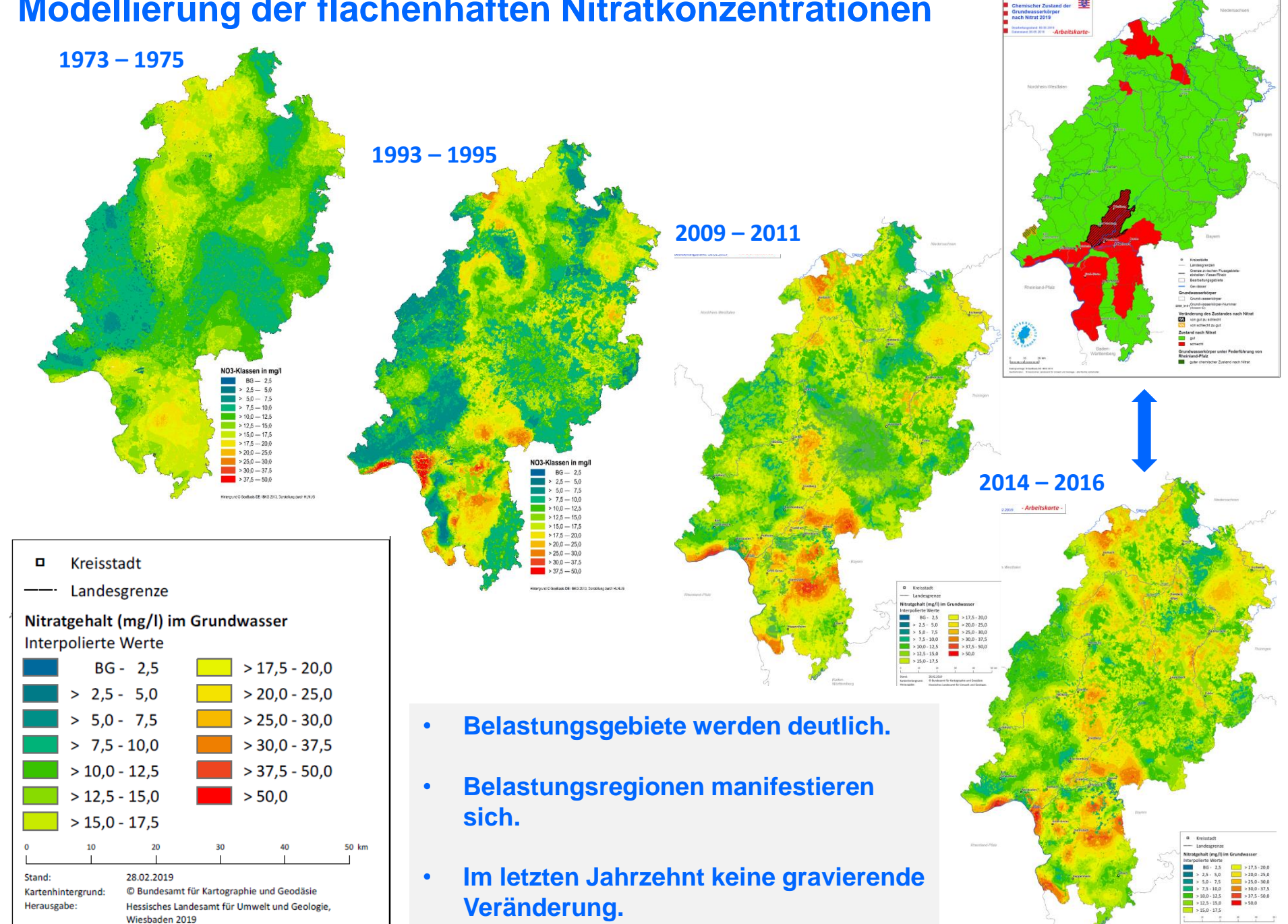

### **Modellierung der flächenhaften Nitratkonzentrationen**

### Nachhaltige Landnutzung

### Ziel: Minderung der Nitratbelastungen

Testgebiet:

seit den 90er Jahren intensive

Beratungsunterstützung,

Landwirte um Maßnahmenimplementierungen bemüht,

Nitratbelastung z.T. weiterhin kritisch.

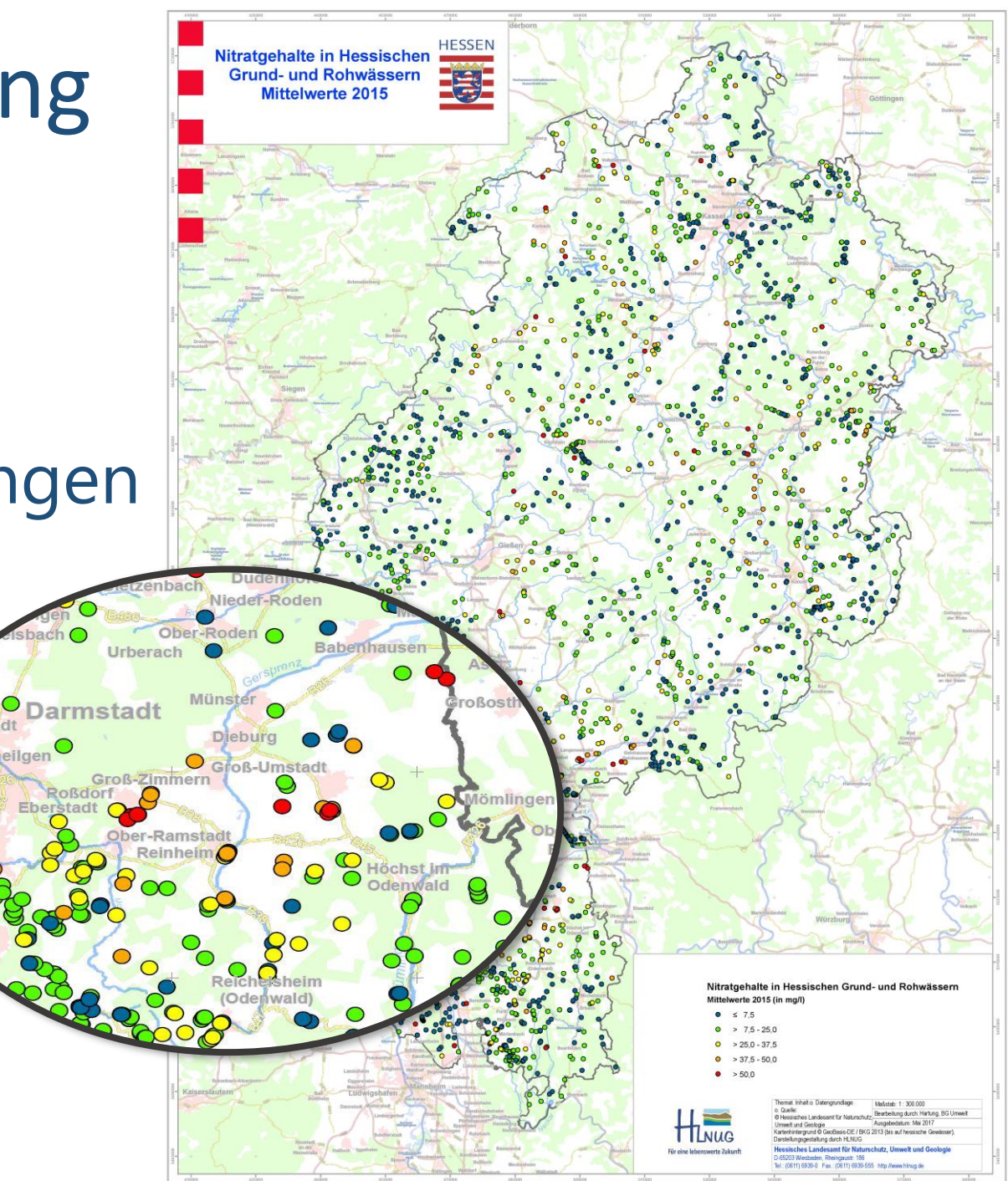

### Nachhaltige Landnutzung

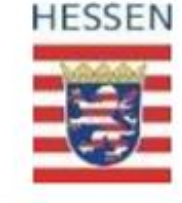

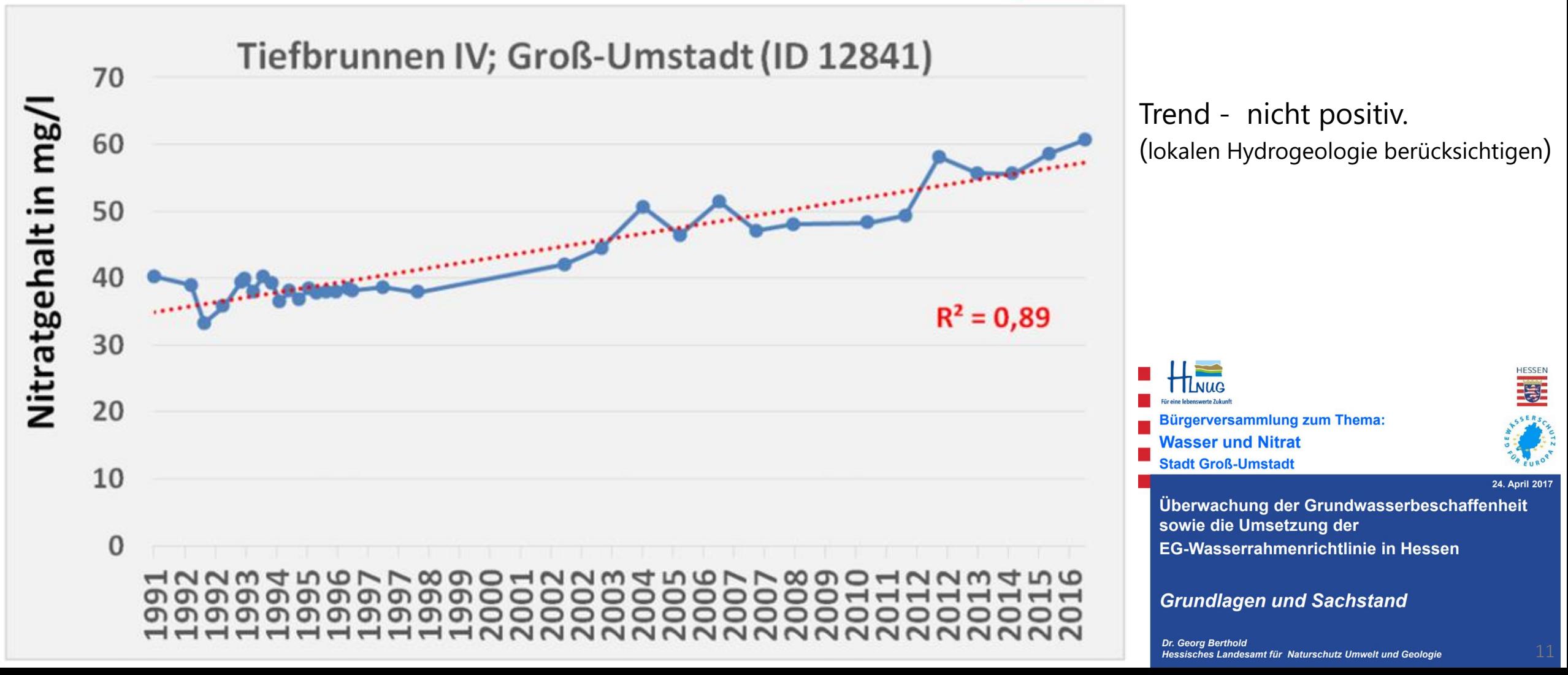

## Nachhaltige Landnutzung

### Priorität: Maßnahmenräume

### **Odenwald / Bergstraße**

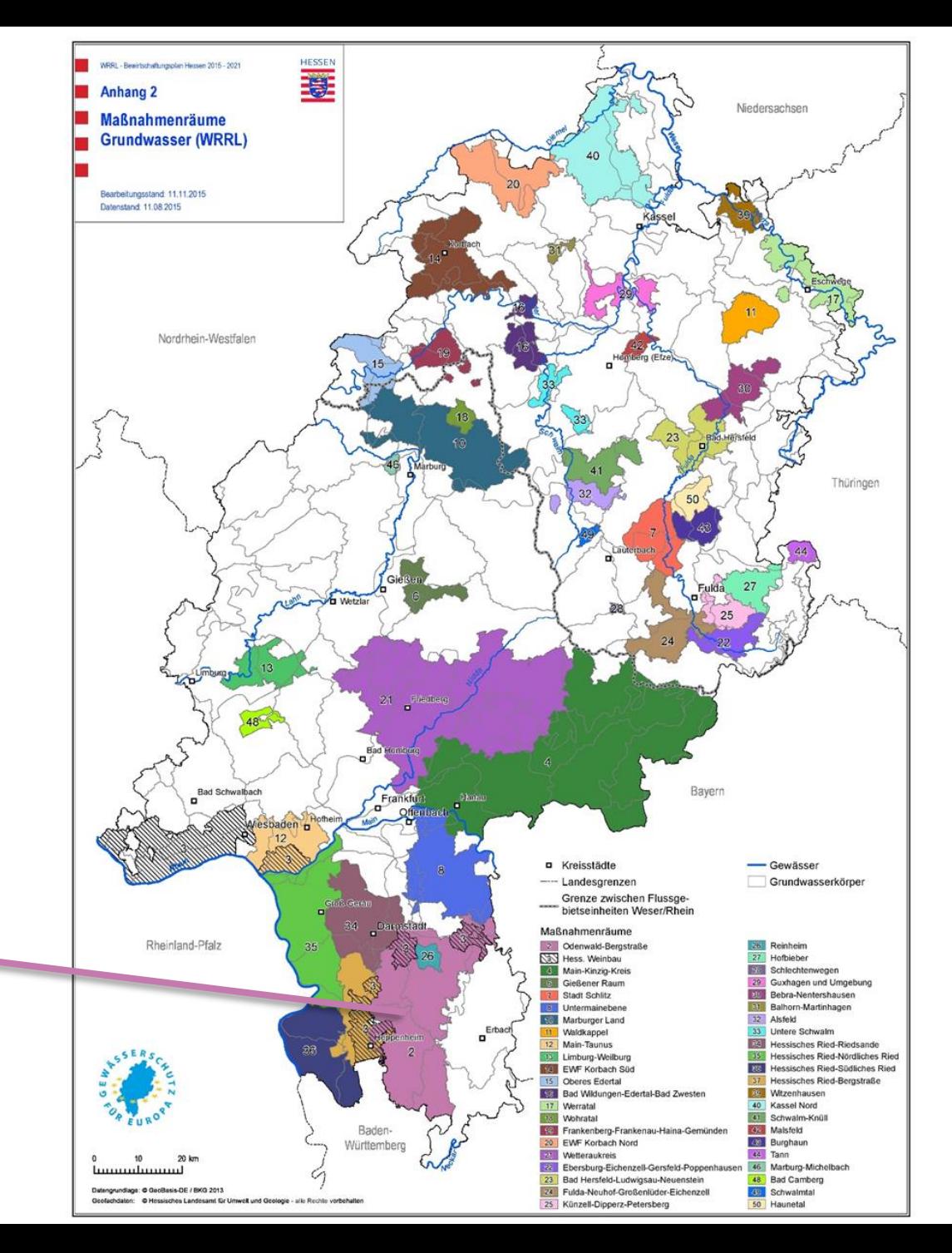

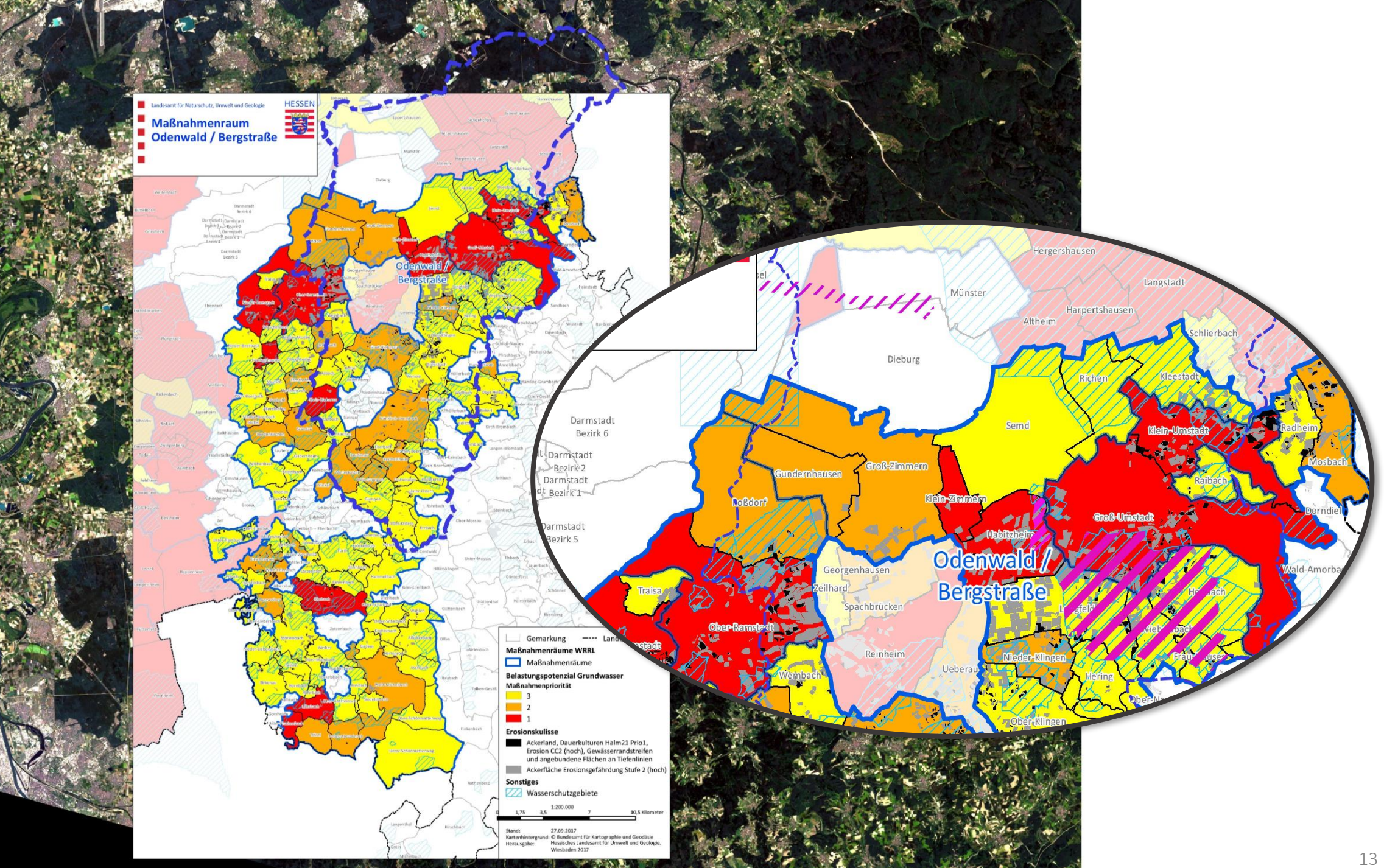

#### **Stickstoff Priorität 1**

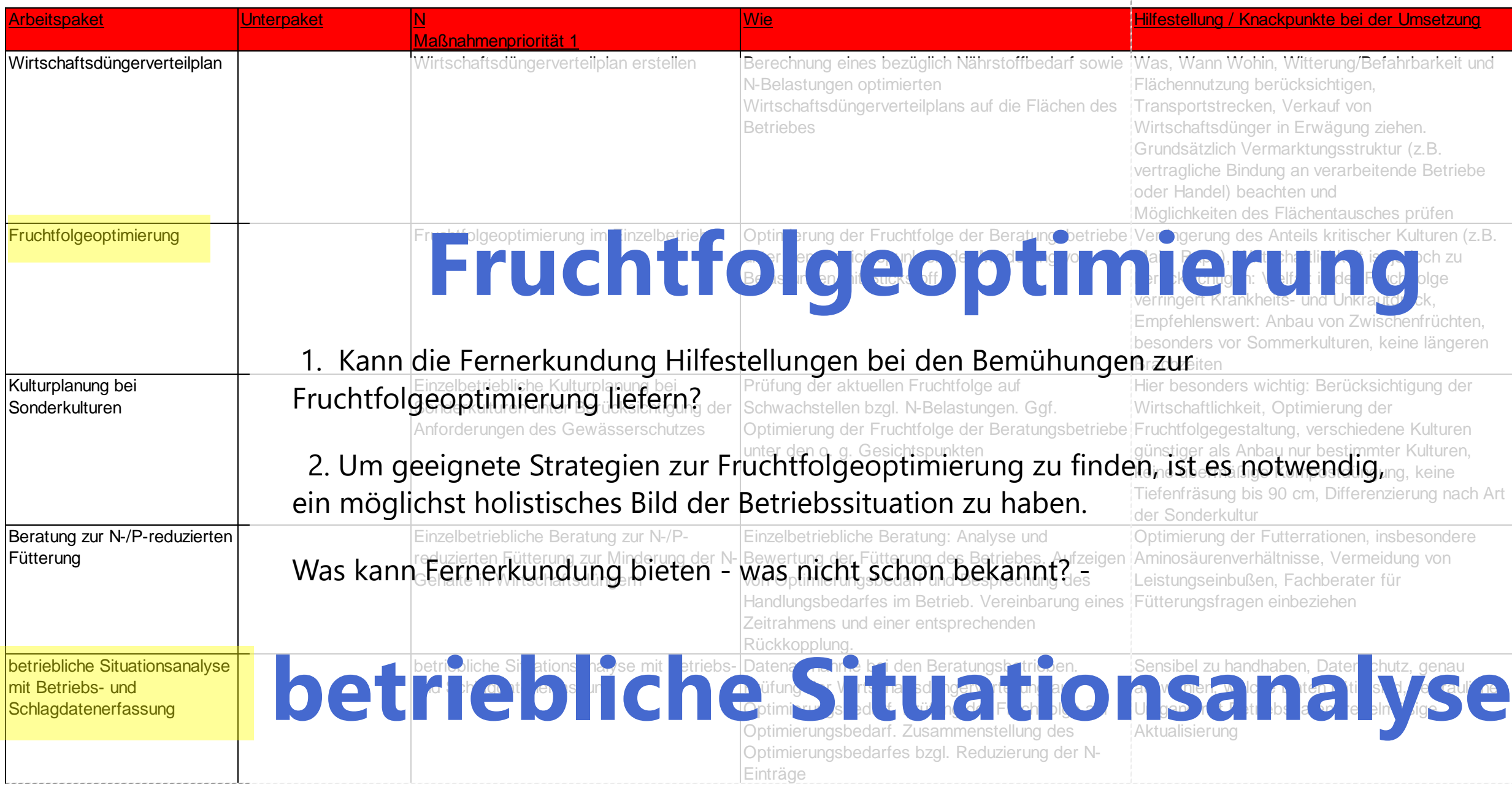

# Biodiversitätssicherung

"*More than 75 percent decline over 27 years in total flying insect biomass in protected areas*"

Suche nach Wegen für nachhaltige Landnutzung: Nicht nur auf den Stoffhaushalt konzentrieren. Sicherung und Steigerung der Biodiversität sollten unmittelbar damit verbundene Ziele sein.

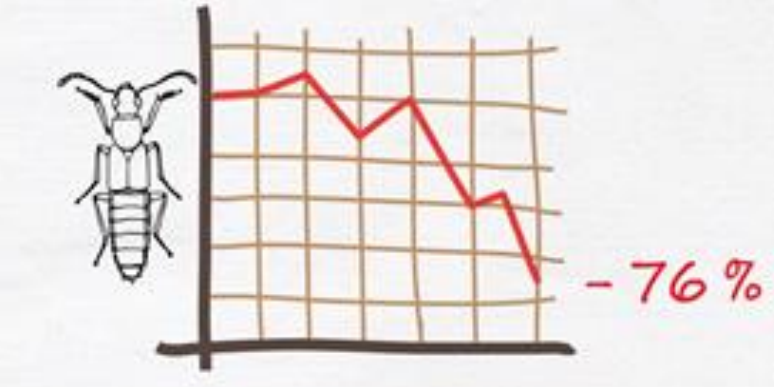

 $55$ Monokulturen

Caspar A. Hallmann , Martin Sorg, Eelke Jongejans, Henk Siepel, Nick Hofland, Heinz Schwan, Werner Stenmans, Andreas Müller, Hubert Sumser, Thomas Hörren, Dave Goulson, Hans de Kroon

Published: October 18, 2017 PLOS one https://doi.org/10.1371/journal.pone.0185809

### **Motivation**

Malaise-Falle Martin Sorg Malaise-Falle **Manual Martin Sorg** Martin Sorg

# **Biodiversitätssicherung \*\***

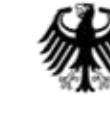

**Bundesministerium** für Umwelt, Naturschutz und nukleare Sicherheit

#### Artenvielfalt schützen – globale Herausforderung angehen

BMBF startet neue Forschungsinitiative für den Erhalt der Artenvielfalt / Karliczek: "Wissenslücken schließen, wirkungsvolle Lösungen entwickeln"

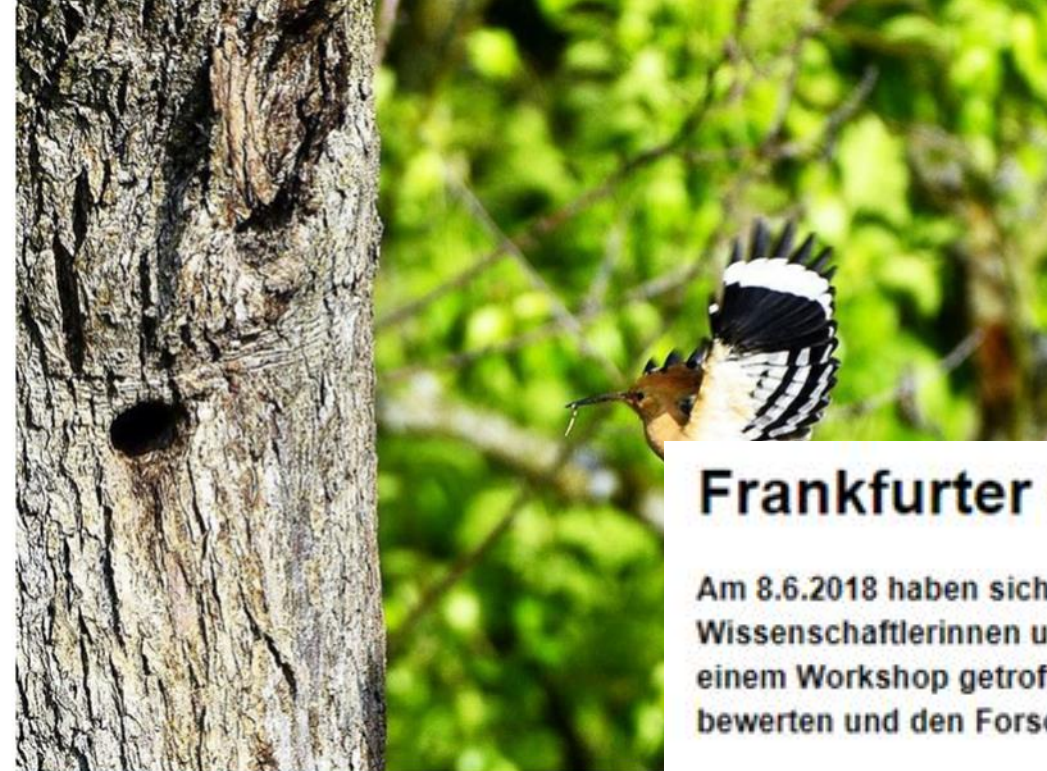

### **Ministerium**

**Themen** 

**Service** 

 $\bigtriangleup$  > Service > Downloads > Aktionsprogramm Insektenschutz

10.10.2018 | Beschlüsse und Erklärungen | Naturschutz/Biologische Vielfalt Aktionsprogramm Insektenschutz

### **Frankfurter Erklärung**

Am 8.6.2018 haben sich auf Initiative des Bundesministeriums für Bildung und Forschung (BMBF) die unterzeichnenden Wissenschaftlerinnen und Wissenschaftler im Senckenberg Biodiversität und Klima Forschungszentrum in Frankfurt zu einem Workshop getroffen, um die Situation des Biodiversitätsverlustes in Deutschland aus Sicht der Wissenschaft zu bewerten und den Forschungs- und Handlungsbedarf abzuleiten.

### Motivation

Der Wiedehopf ist in Deutschland stark gefährdet. Foto: Pixabay/MrLebies

# Kulturlandschaftsentwicklung

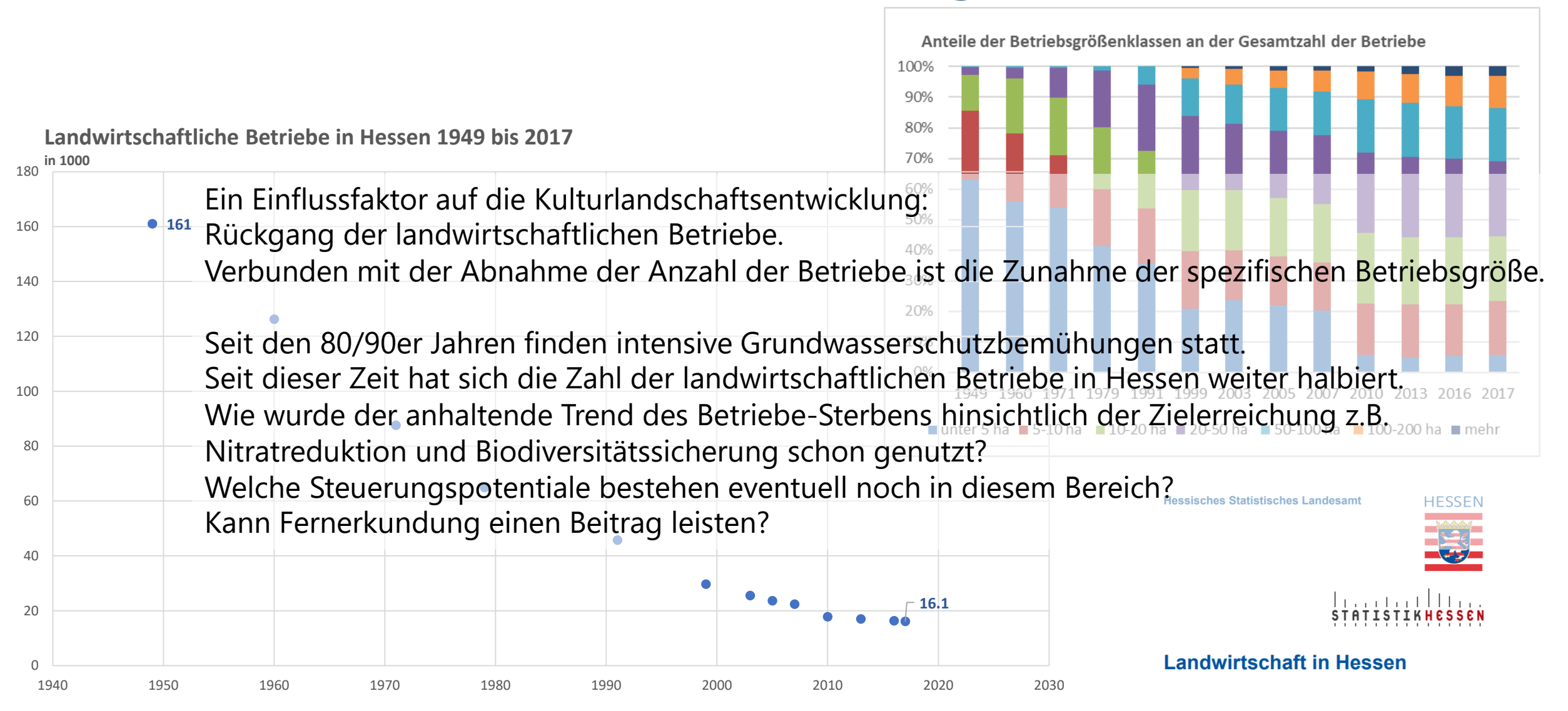

### **Motivation**

### Kulturlandschaftsentwicklung

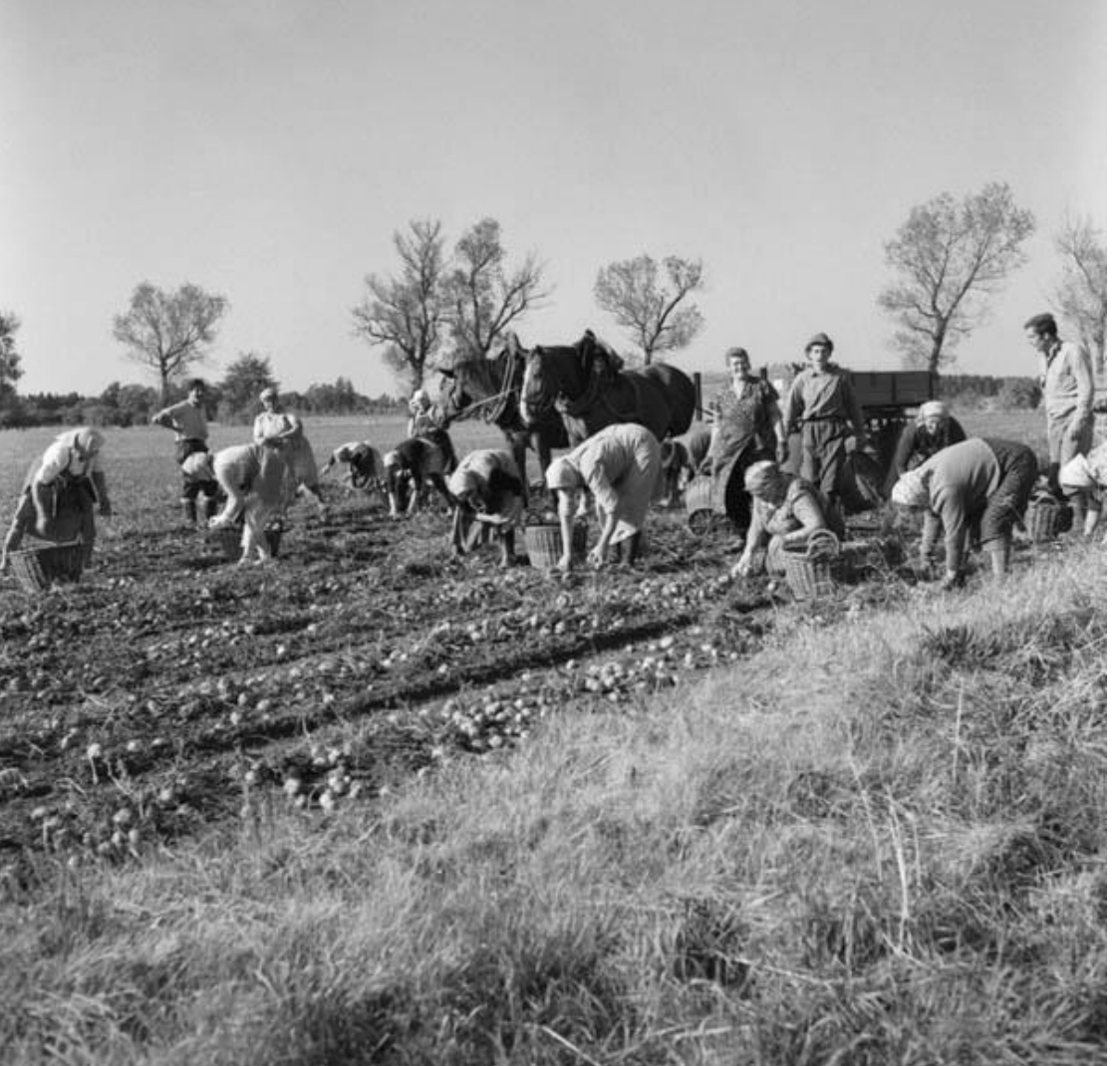

Kartoffelernte auf einem Feld nahe München, 1952<br>Foto: Haus der Bayerischen Geschichte **Motivation Motivation Number of Australia** Foto: Haus der Bayerischen Geschichte

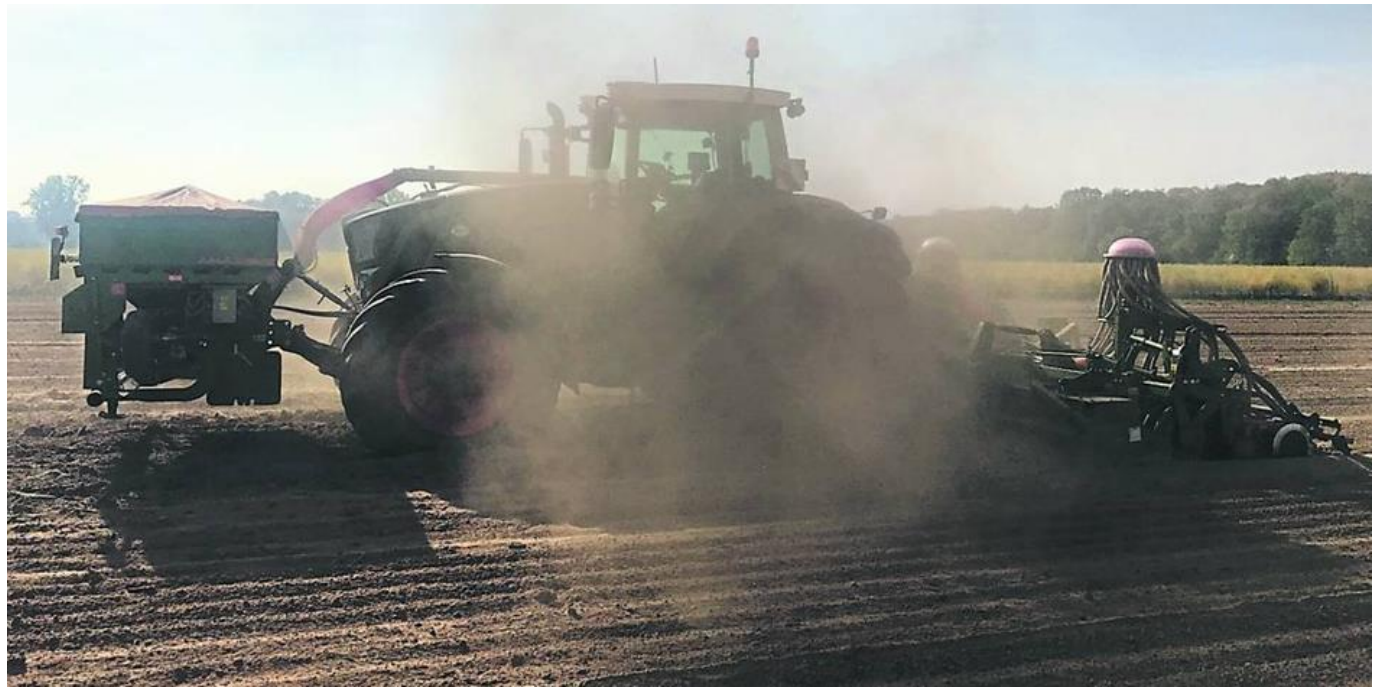

Darmstädter Echo, 2018: Darmstadts Landwirte spüren die Dürre Foto: Philipp Laumann

Arbeitsplatzverluste in der Landwirtschaft, Artenschwund, Verlust an Biodiversität und unerwünschte Stofffrachten in die Atmosphäre, Biosphäre und Hydrosphäre.

### Kulturlandschaftsentwicklung

Keine Agrarromantik notwendig.…es gibt moderne nachhaltige landwirtschaftliche Konzepte und Realitäten

https://sustainablefoodtrust.org/articles/tribute-to-a-visionary-ecologist-doug-tompkins/ Laguna Blanca

### **Motivation**

# **Motivation**

- Suche nach Hilfsmittel für objektive Bewertung landwirtschaftlicher Betriebe
- Suche nach Hilfsmittel zur Gestaltung und Überwachung einer nachhaltigen Landbewirtschaftung
- Suche nach Hilfsmitteln für Biodiversitätssicherung
- Suche nach Hilfsmitteln zur Gestaltung einer nachhaltigen Kulturlandschaftsentwicklung

# Vegetationsanalyse

# Ziel:

- Wie kann ich rein praktisch die neuen Fernerkundungsdaten nutzen?
- Was kann ich sehen?
- Ist das was ich sehe ein Wissenszugewinn ?
- Wenn ja, wie kann man diesen dann nutzen? z.B. in Ihrer Arbeit
- Vegetationsanalyse
	- Datenquelle:
	- Sentinel-2 Daten aus Copernicus Programm

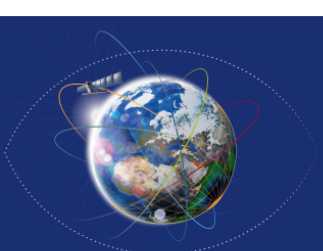

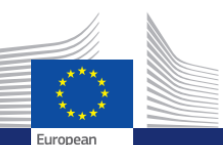

**Commission** 

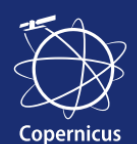

Copernicus is the EU Earth Observation and Monitoring Programme

Werkzeug:

• Google Earth Engine Google Earth Engine Code Editor

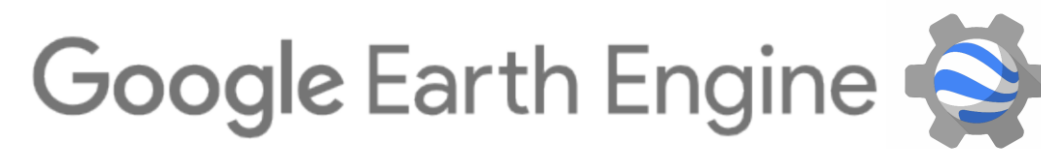

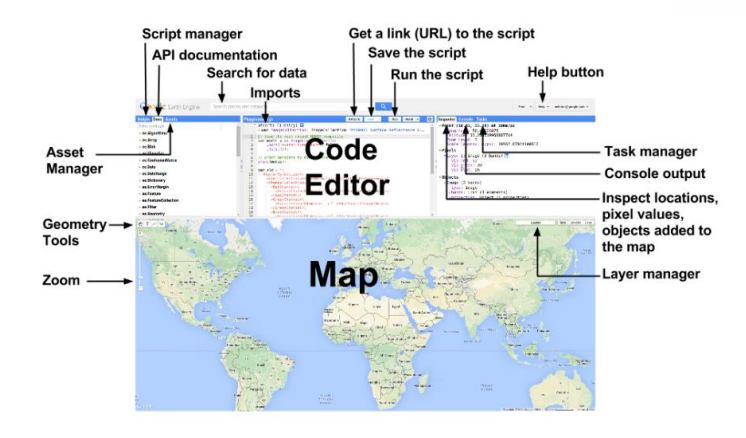

# Vegetationsanalyse

### SENTINEL-2:

- 2 identische Satelliten Sentinel-2A 23. Juni 2015 Sentinel-2B 7. März 2017
- Wiederkehrzeit: 5 d Äquator, 2-3 d mittlere Breiten
- 290 km Field Of View (FOV)
- Level 1C / 2A: Kacheln 100x100 km
- 13 Spektral-Bänder

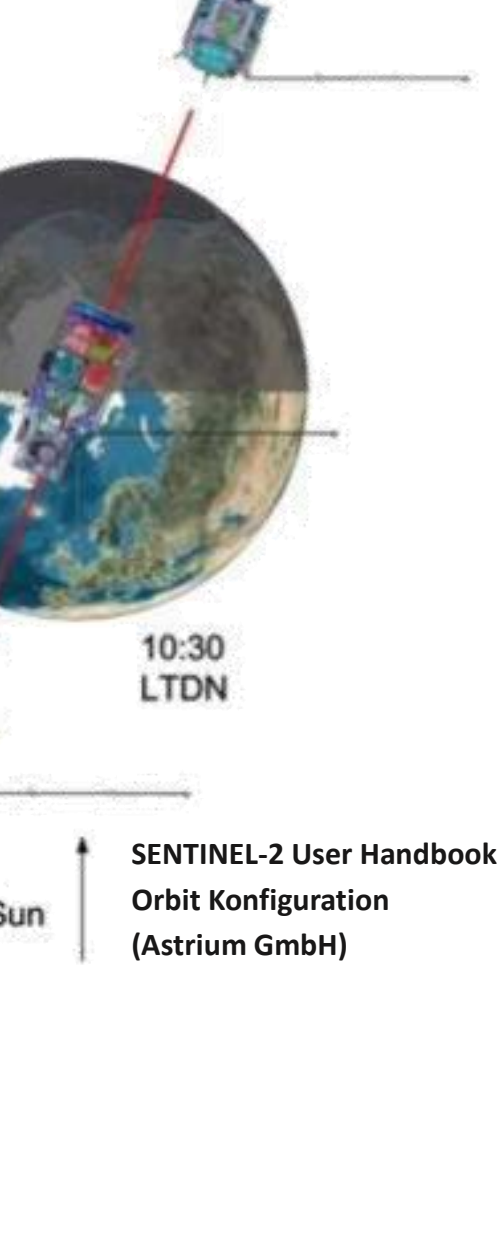

View on North Pole

Deep Space

#### Normierter differenzieller Vegetationsindex  $(NDVI)$  = NIR  $(Band 8) - Rot(Band 4)$ NIR (Band 8) +  $Rot$  (Band 4)

NDVI

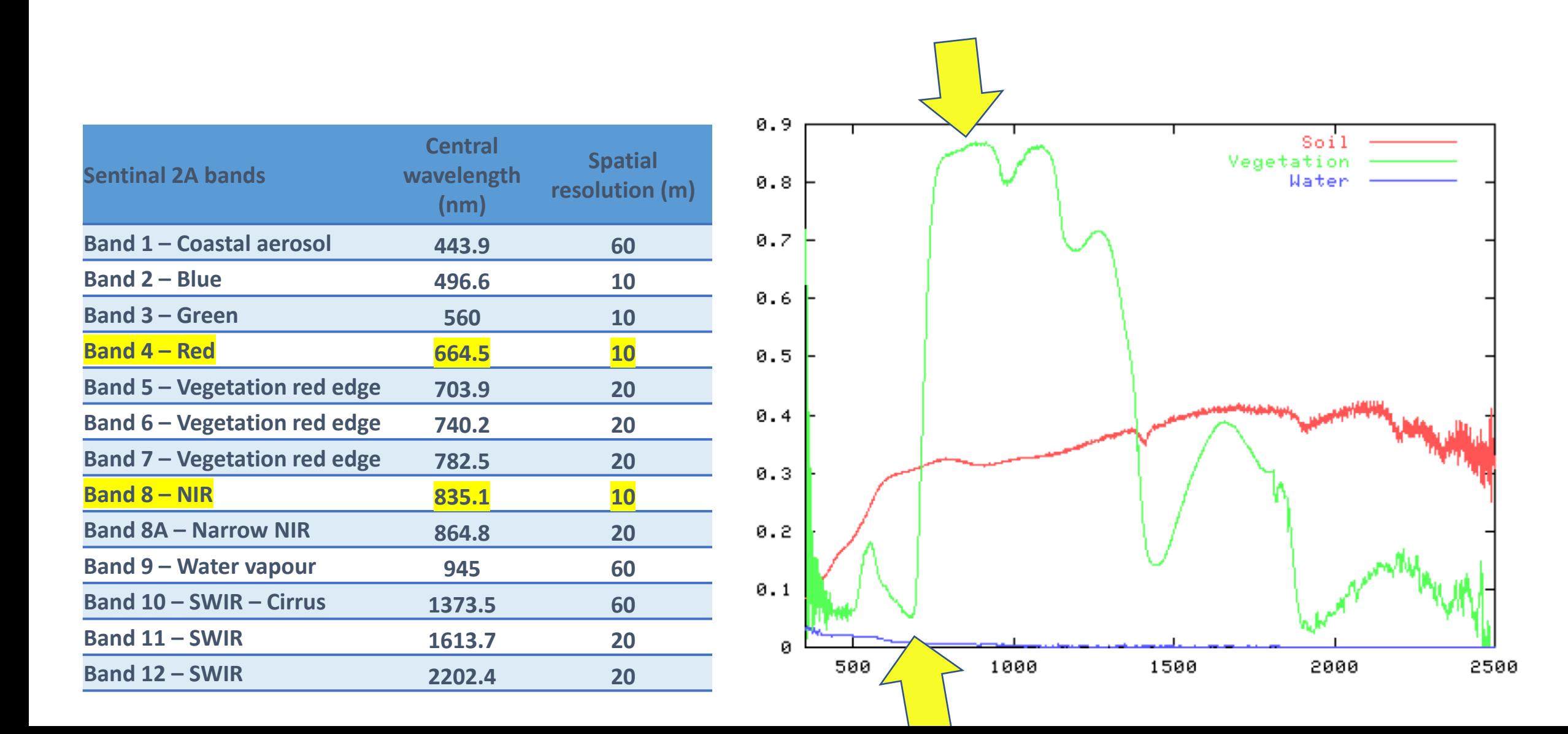

# Vegetationsanalyse

### NDVI Berechnung in der Cloud mit Google Earth Engine

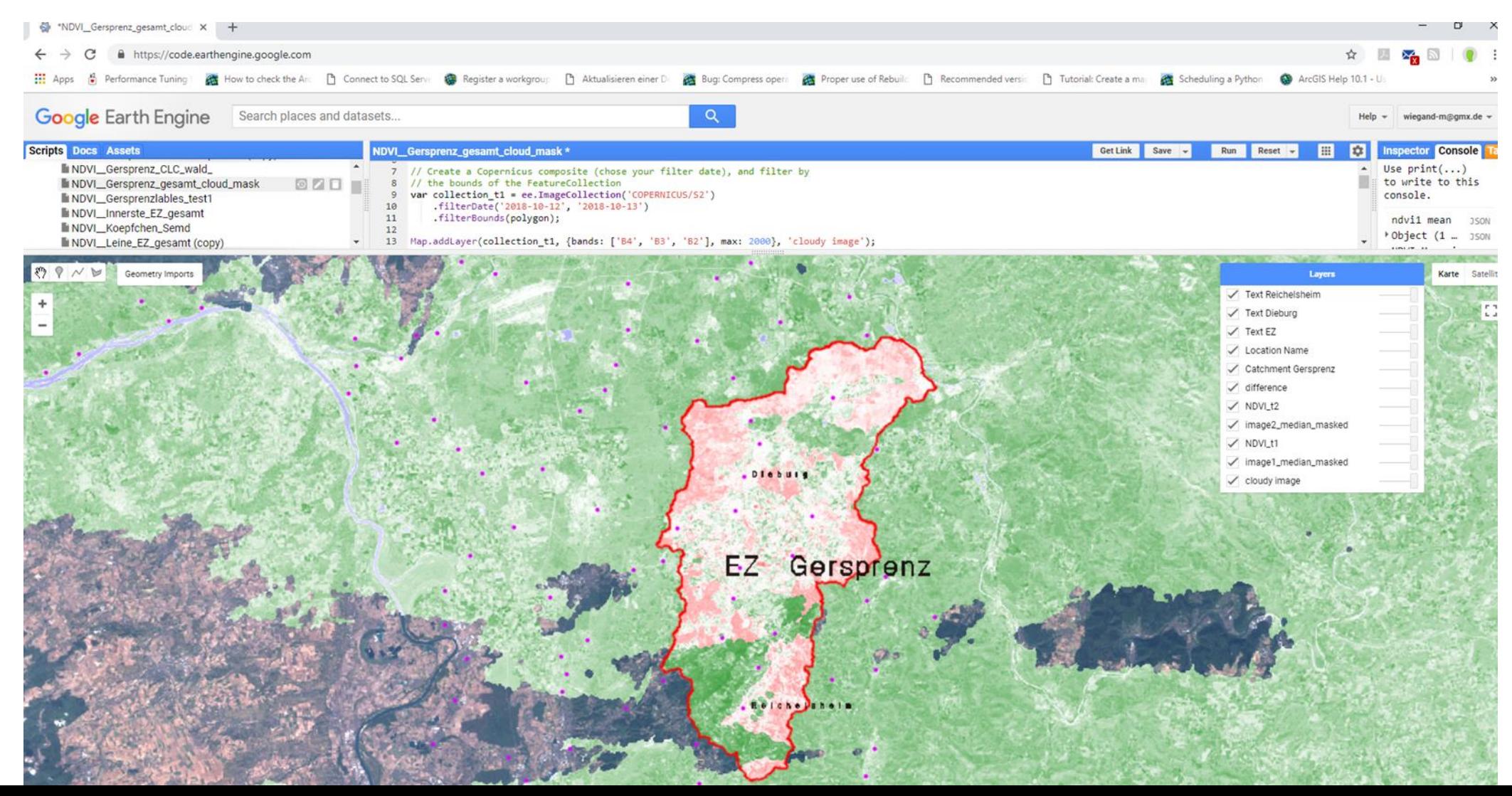

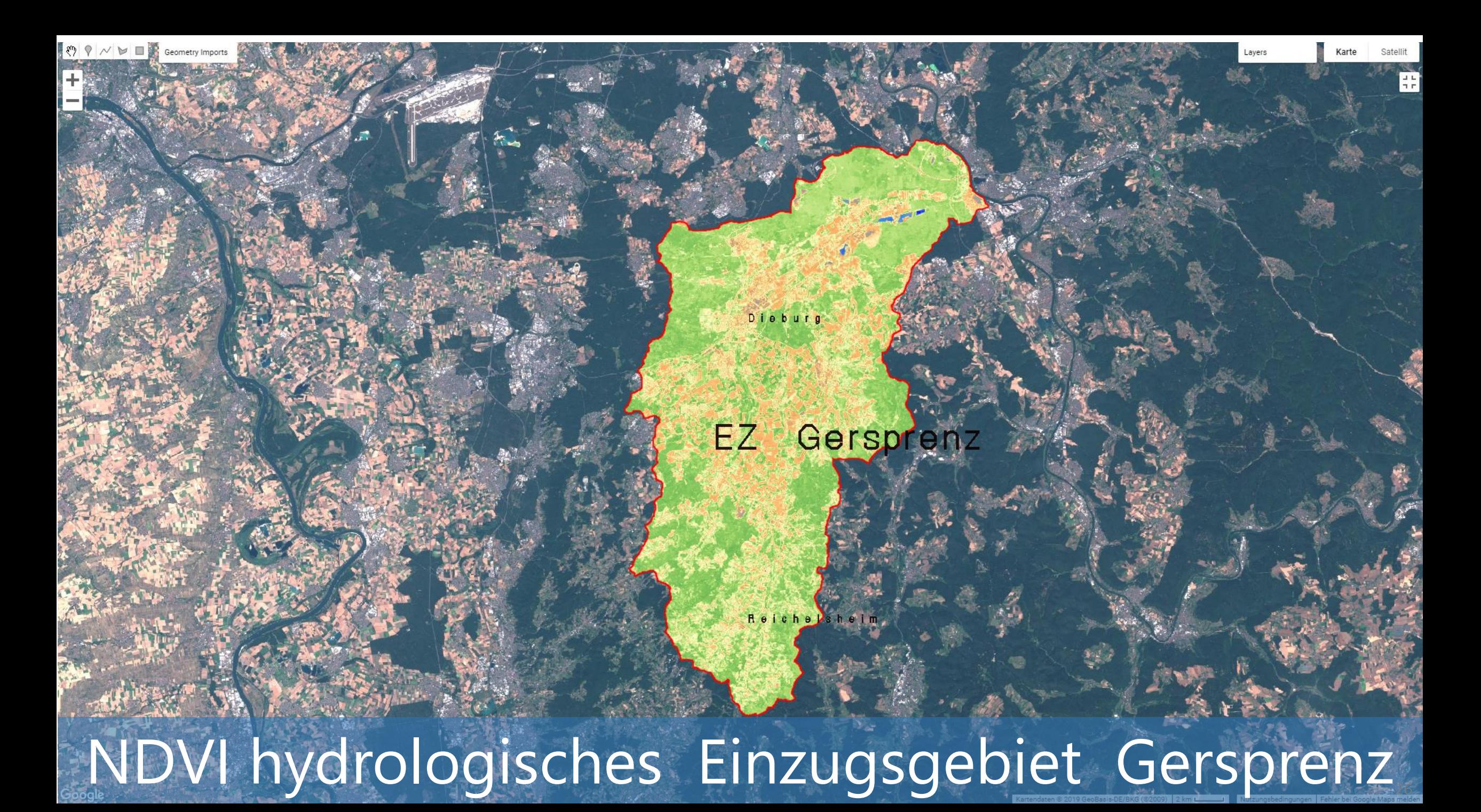

## NDVI Analyse

NDVI Mai 2018

NDVI Oktober 2018

NDVI Juli 2019

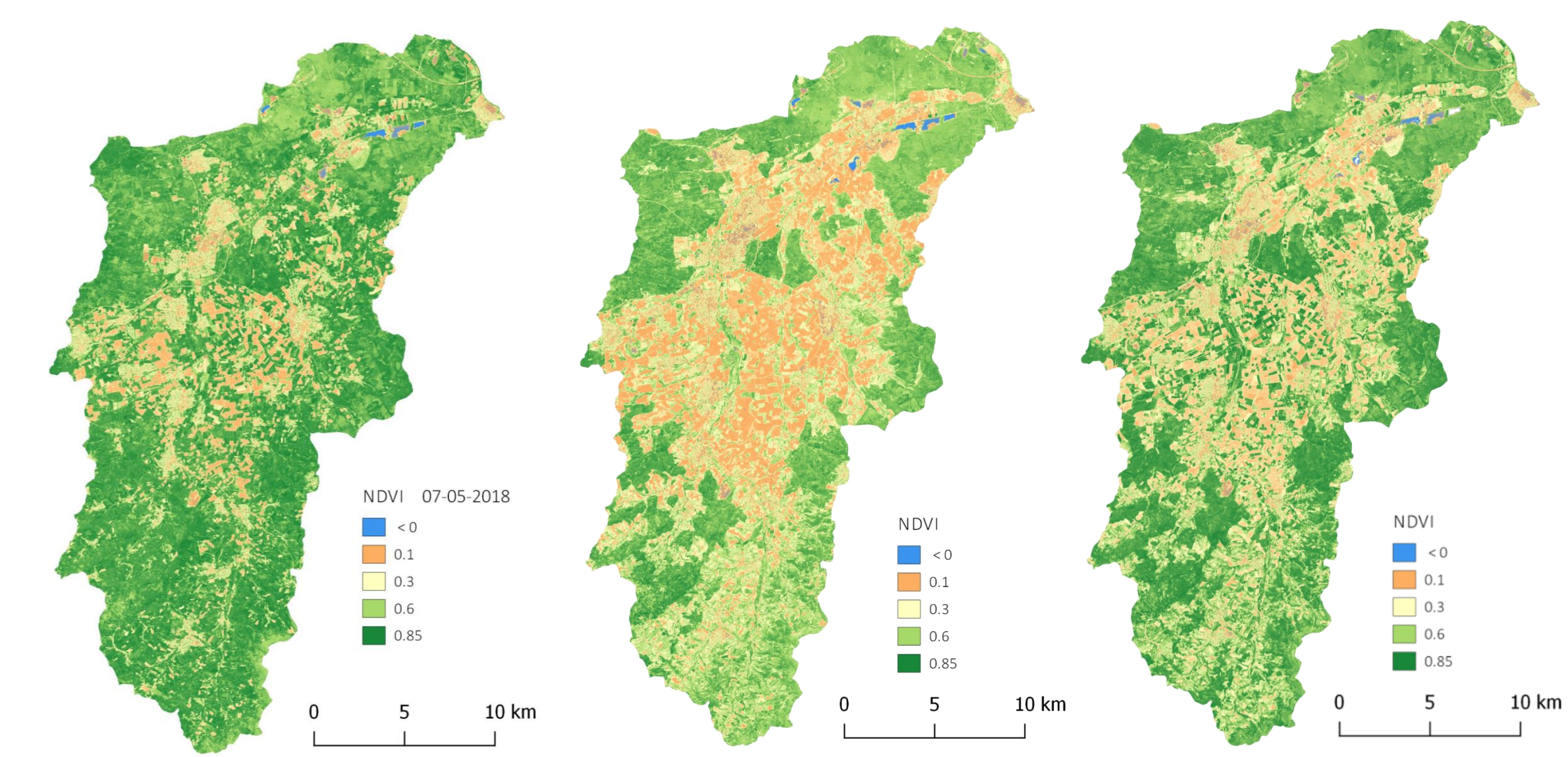

## NDVI Analyse NDVI Oktober 2018

NDVI der Landbedeckungsklassen (CORINE 2012)

**Wald**

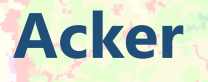

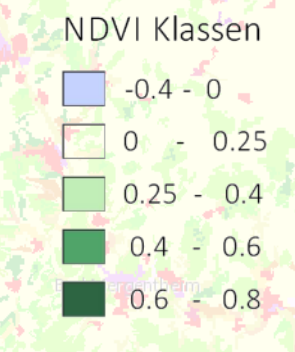

5

 $\Omega$ 

**10 km** 28

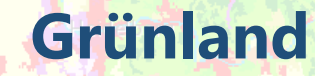

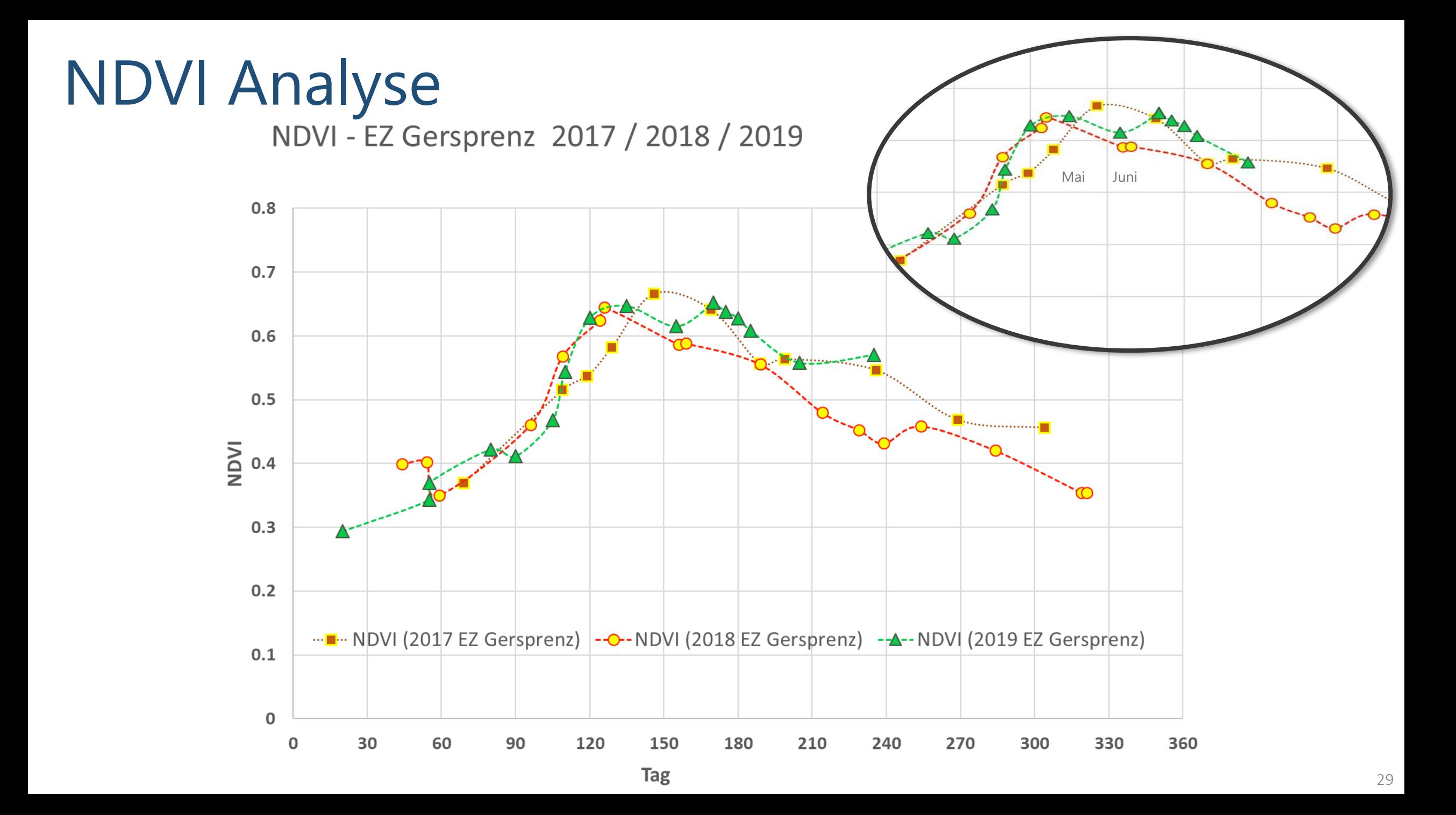

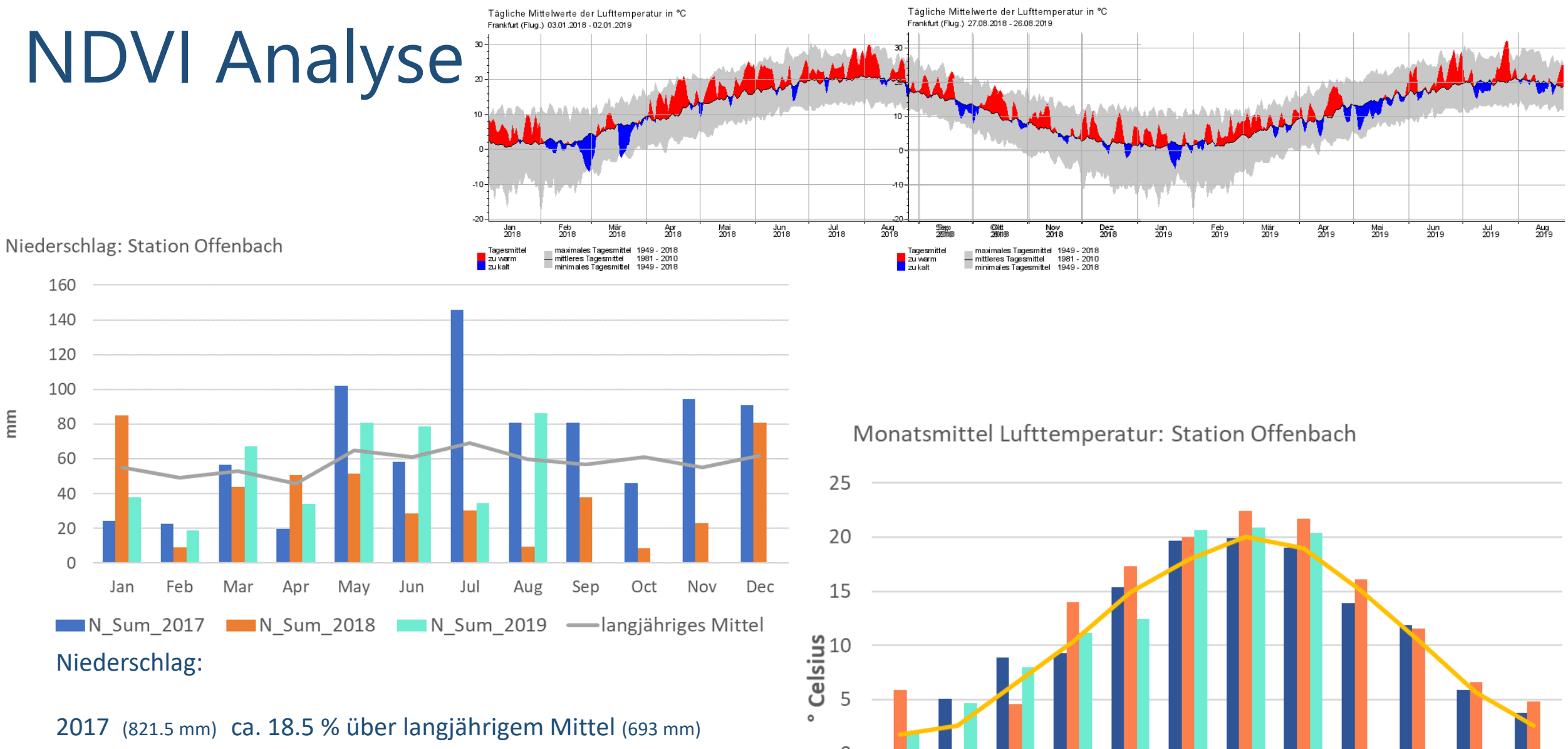

2018 (459.6 mm) ca. - 33.7 % unter langjährigem Mittel

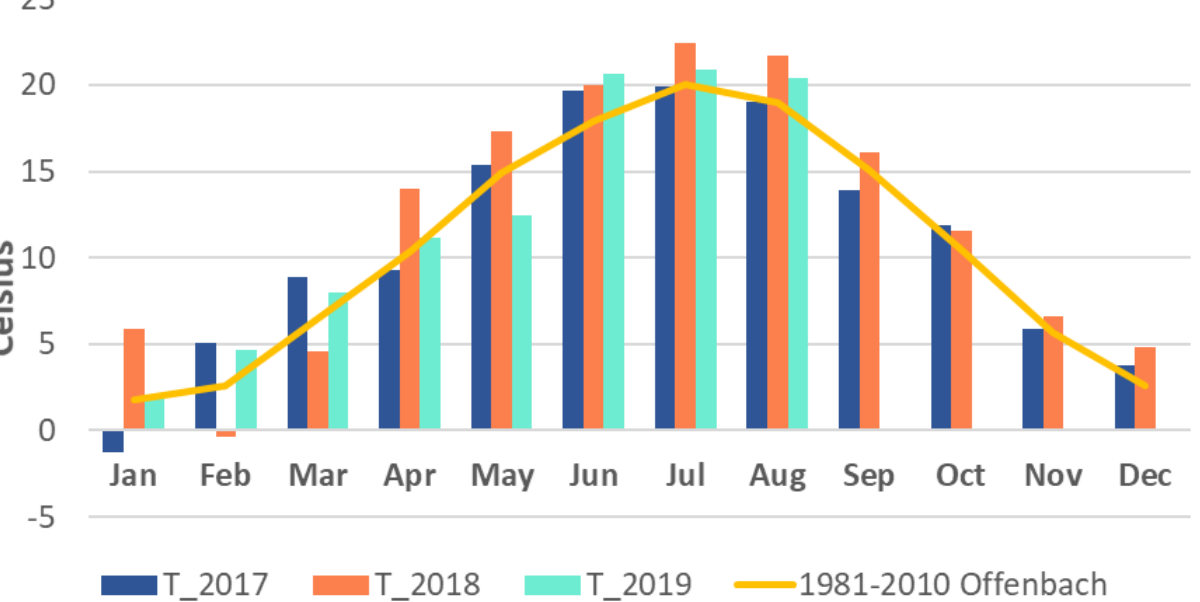

# NDVI Analyse

### Klimatische Wasserbilanz 2017 - 2018 - 2019 **Station Offenbach-Wetterpark**

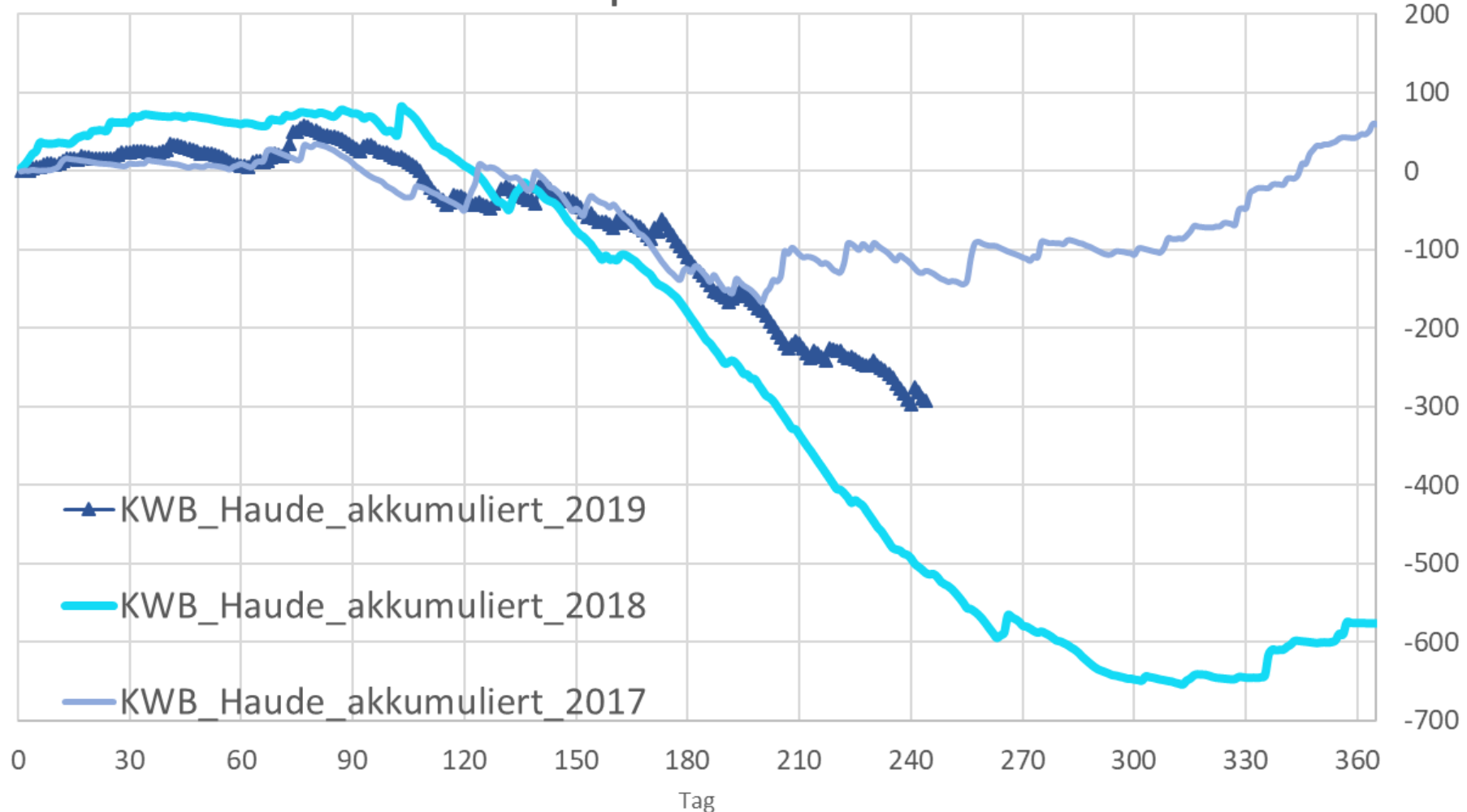

Datenbasis: DWD Station Offenbach -Wetterpark

Niederschlag – DWD, Klimadaten Deutschland – Monats- und **Tageswerte** https://www.dwd.de/DE/leistungen/kli madatendeutschland/klarchivtagmonat .html

Verdunstung – DWD Climate Data Center: Berechnete tägliche Werte von charakteristischen Elementen aus dem Boden und dem Pflanzenbestand. ftp://ftp cdc.dwd.de/pub/CDC/derived\_germany /soil/daily/recent/

www.dwd.de

KWB

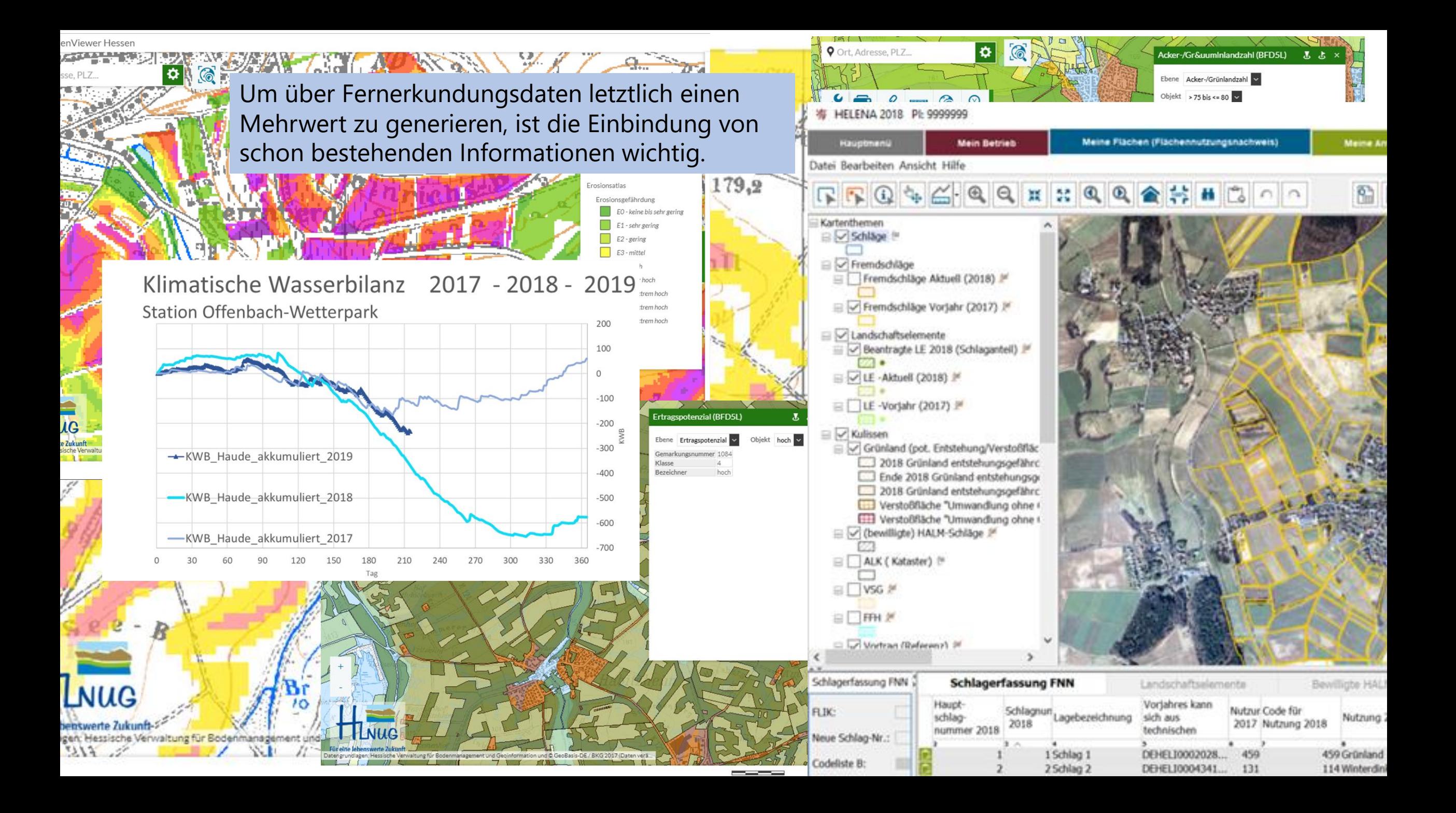

#### Peine **AACISSCORP** Ronnenberg Rodenberg  $\overline{2}$ **Analyse Einzugsgebiete** Braunschweig Köni Cremlingen Auetal

### **NDVI Entwicklung 2018: EZ Gersprenz, EZ Innerste, EZ Leine**

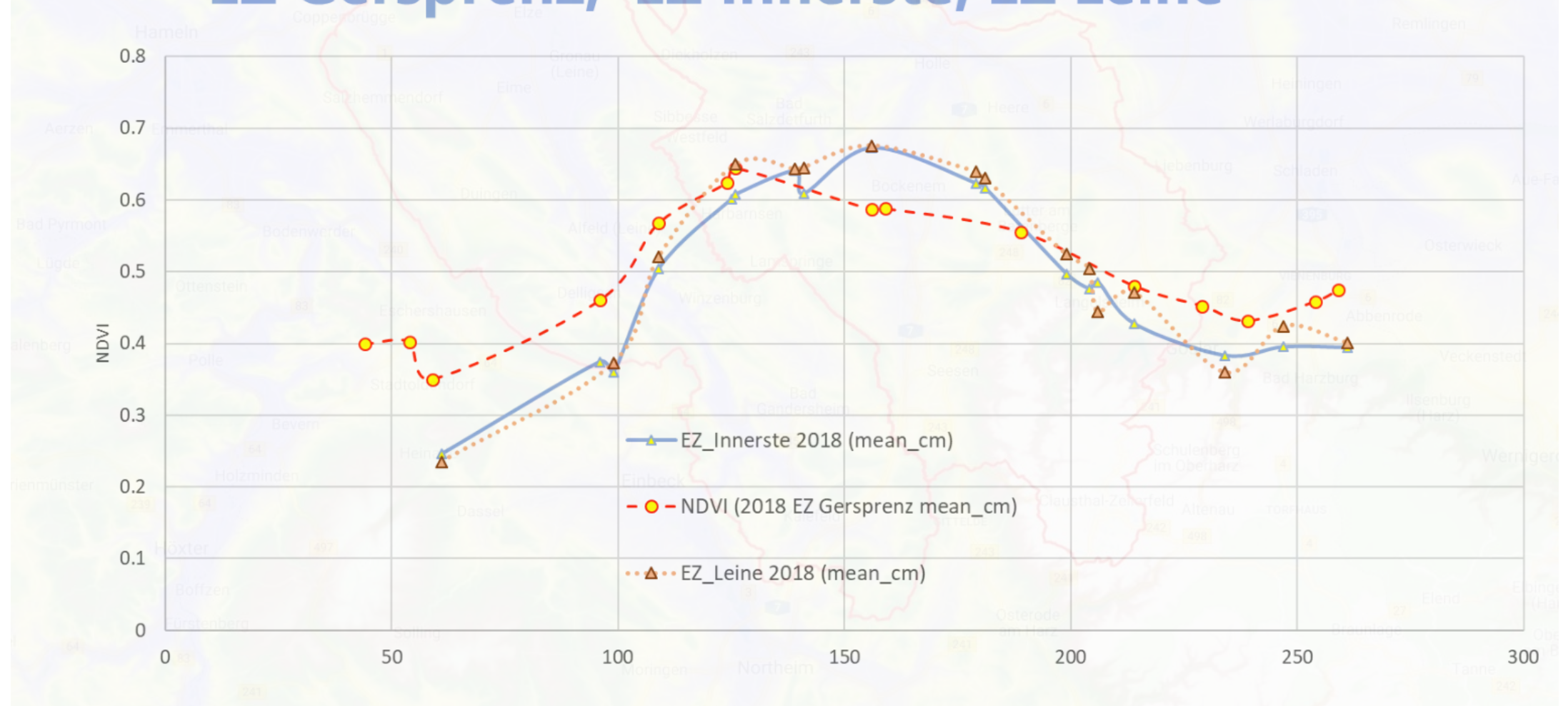

## NDVI Analyse **Administrative Ebene**

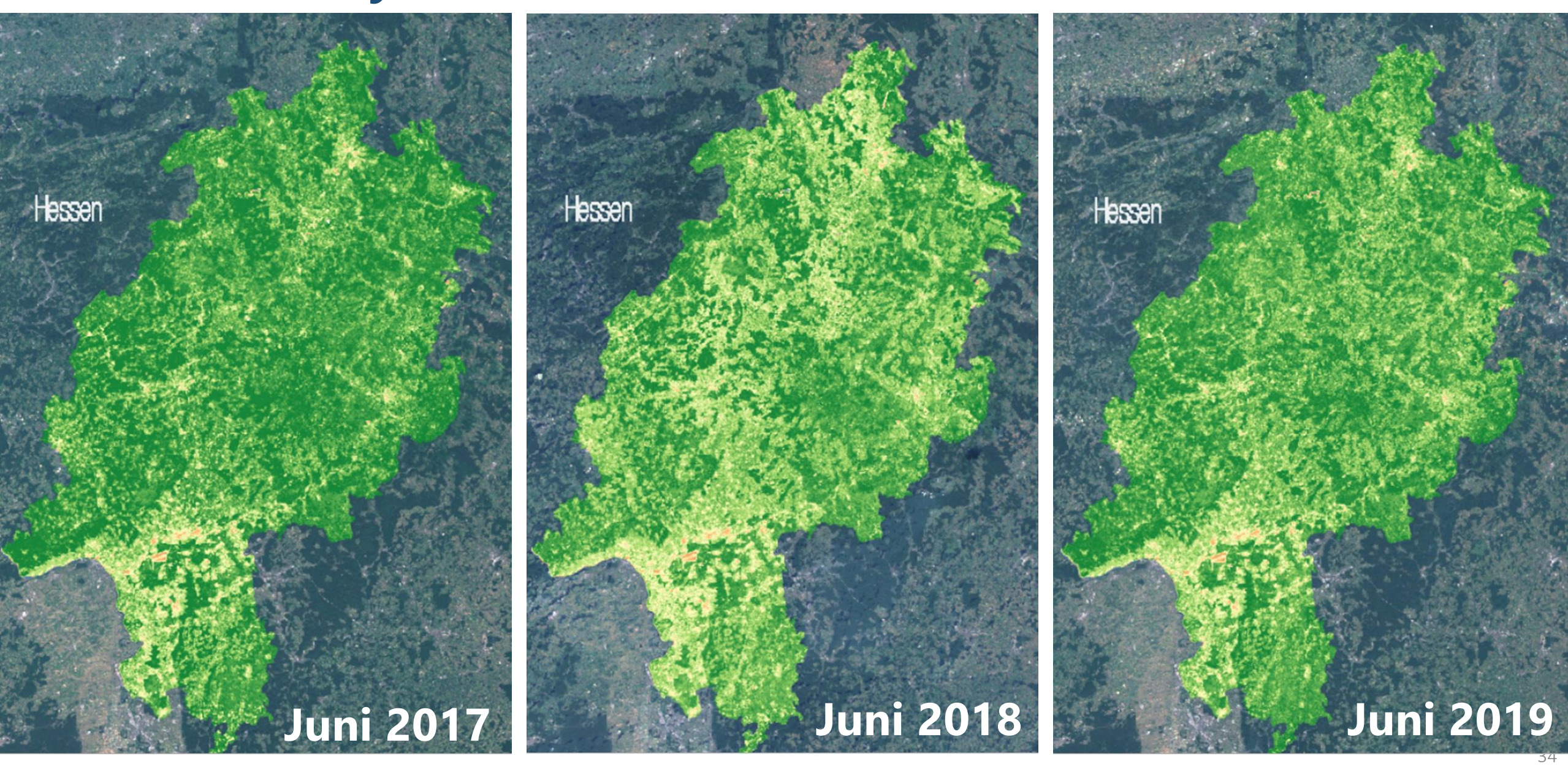

### NDVI Analyse Einzugsgebiet, bedeckungsspezifisch

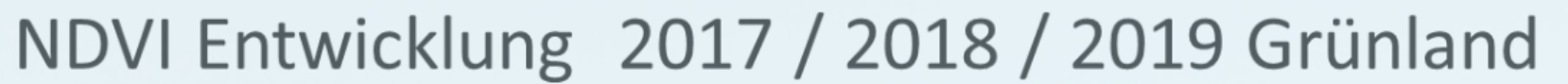

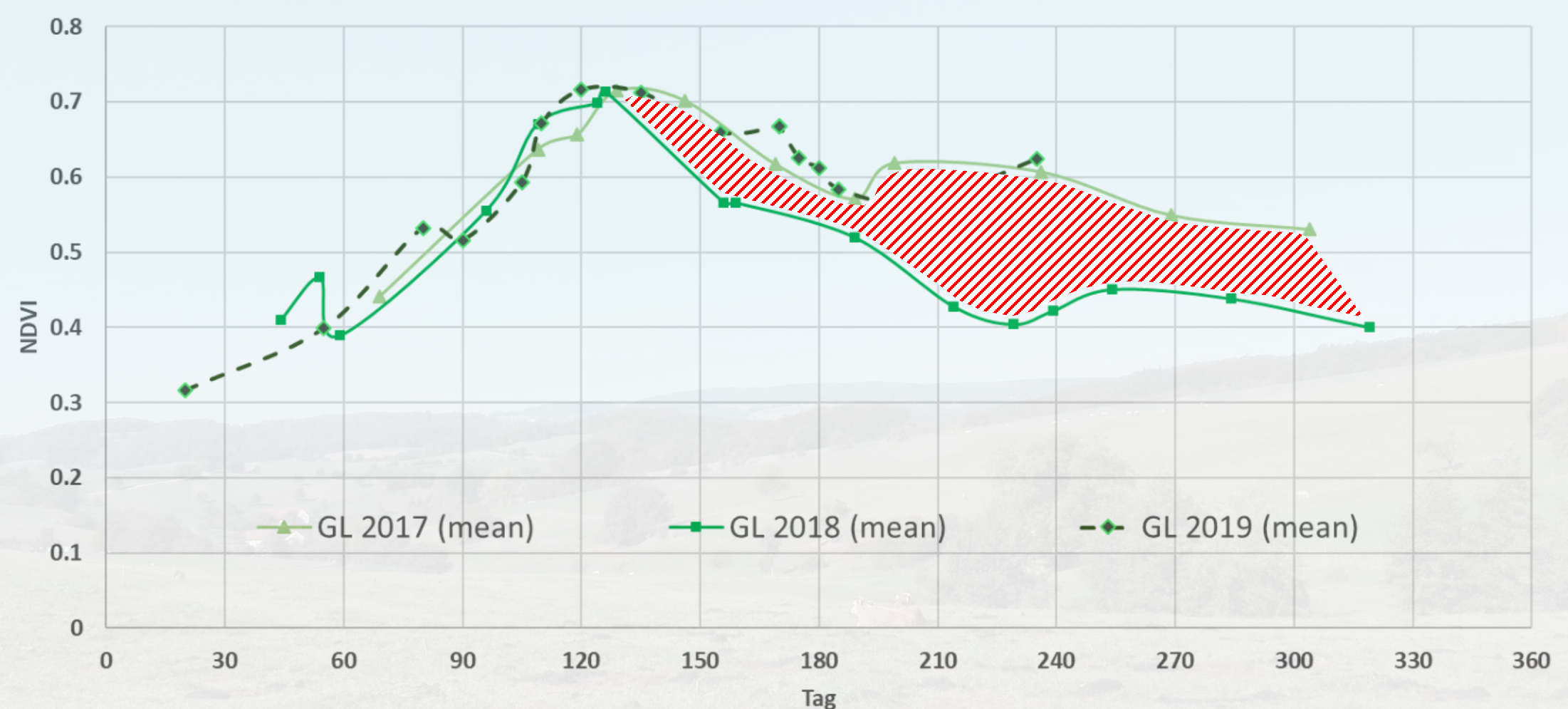

Rohrbach, 03-09-2018

### NDVI Analyse

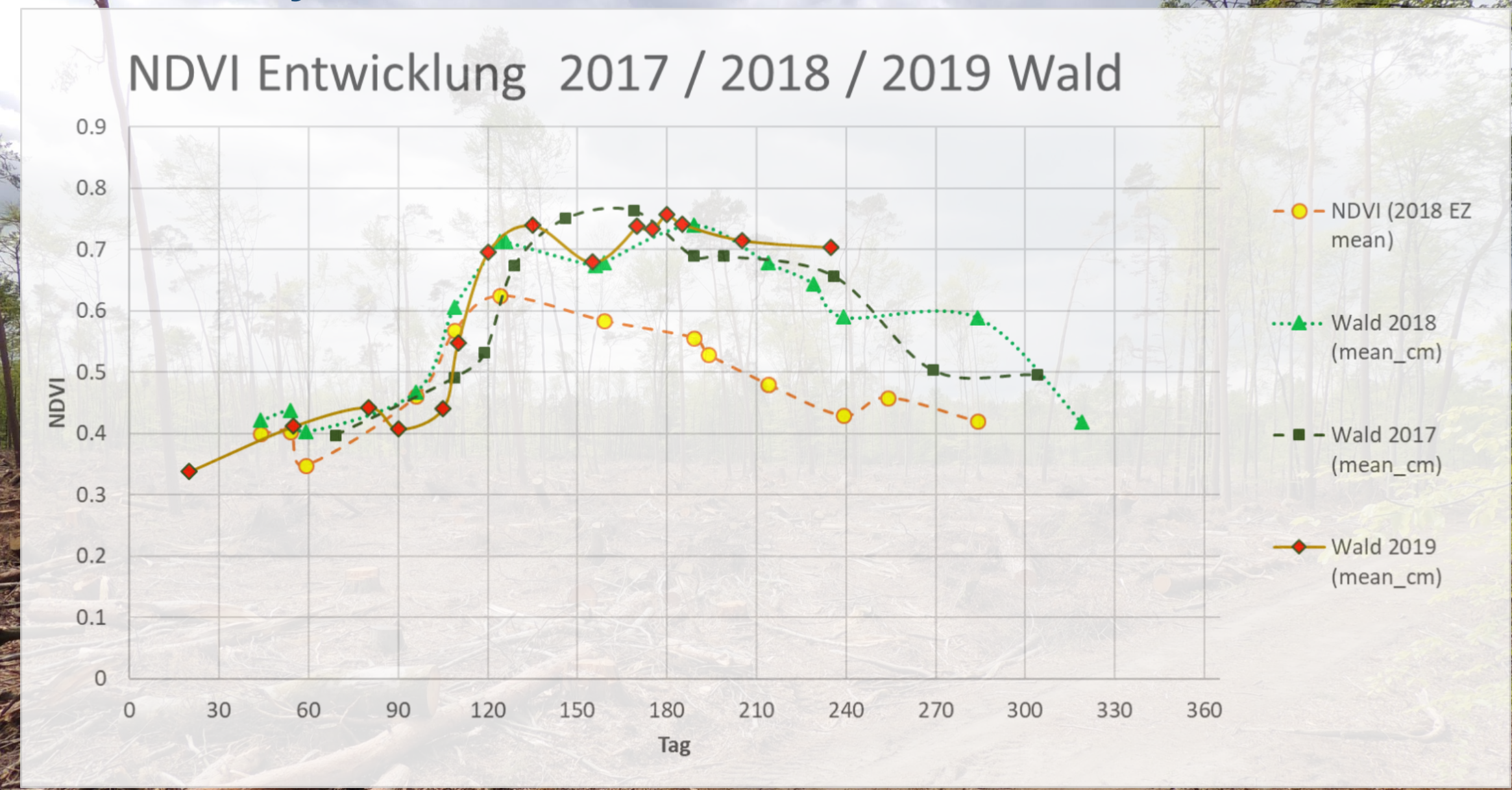

36
### **NDVI Differenz 29.06.2019 – 19.06.2017 Waldbestände im Bereich Dieburg/ Münster (Waldbestände gemäß CORINE CLC 2012)**

Messel

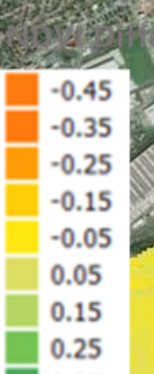

Eppertshausen

## **NDVI Differenz 04.07.2019 – 29.06.2019**

Münster (Hessen)

Eppertshausen

## **Brandfläche abgeleitet aus Differenz des Burned Area Index (dBAI)**

Luftaufnahme von den Löse **Foto: Feuerwehr Münster**

[https://www.muenster-hessen.de/waldbrand-unter-kontrolle-feuergefahr-bleibt-hoch](https://www.muenster-hessen.de/waldbrand-unter-kontrolle-feuergefahr-bleibt-hoch/)/

 $BAI = \frac{1}{(pc\ NIR - \rho NIR)^2 + (pcRed - \rho Red)^2}$ 

 $dBAI = BAI$  (29.06.2019) – BAI (04.07-2019)

## <sup>40</sup> NDVI Analyse Einzugsgebiet Gersprenz, Ackerstandorte

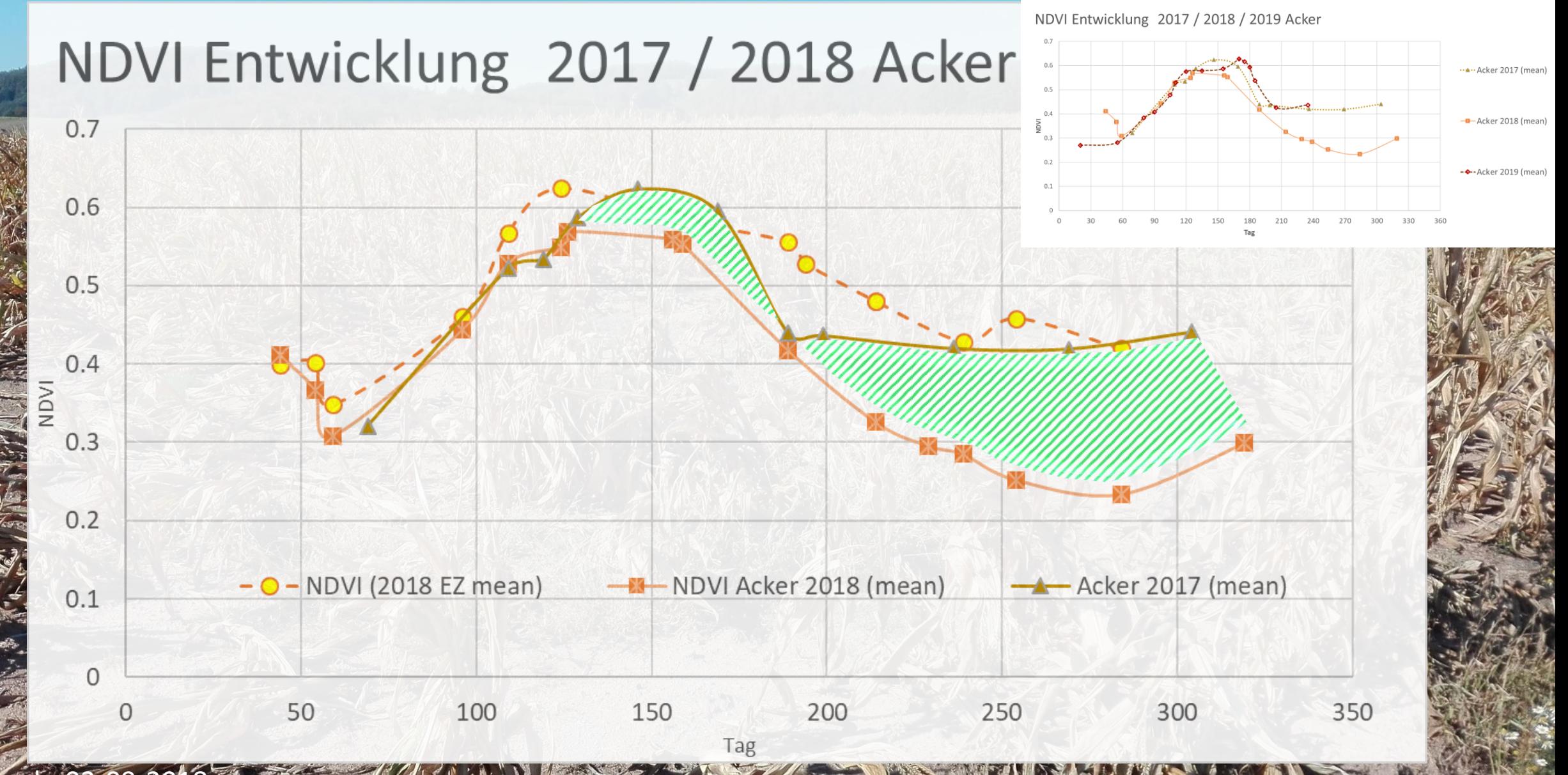

Rohrbach, 03-09-20

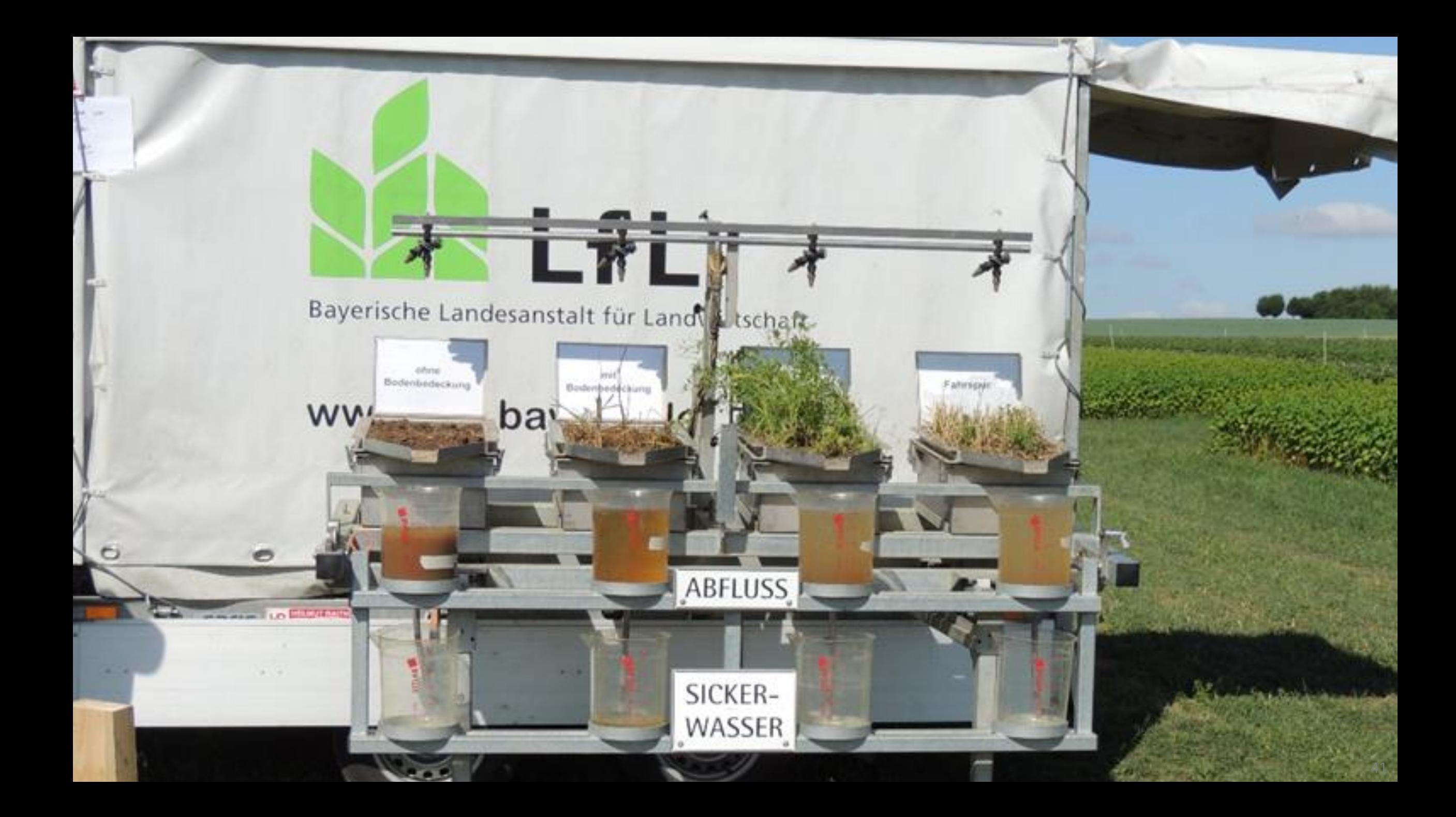

### Station: Fürth-Krumbach (2394101)

Messstellennummer 2394101 **Name** Fürth-Krumbach 49.66607 geogr. Breite 8.80513 geogr. Länge **Stationstyp** Niederschlag **Flussgebiet** 

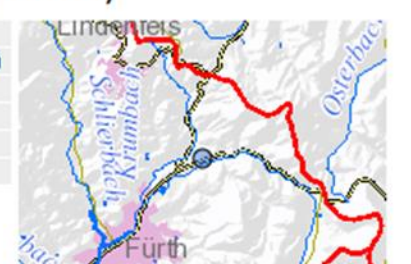

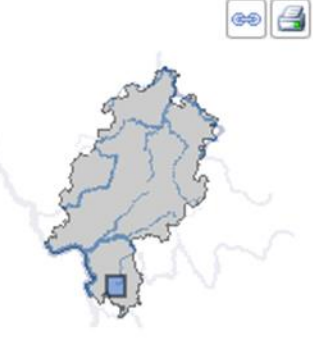

Hinweis: bei den Messwerten handelt es sich um ungeprüfte Daten.

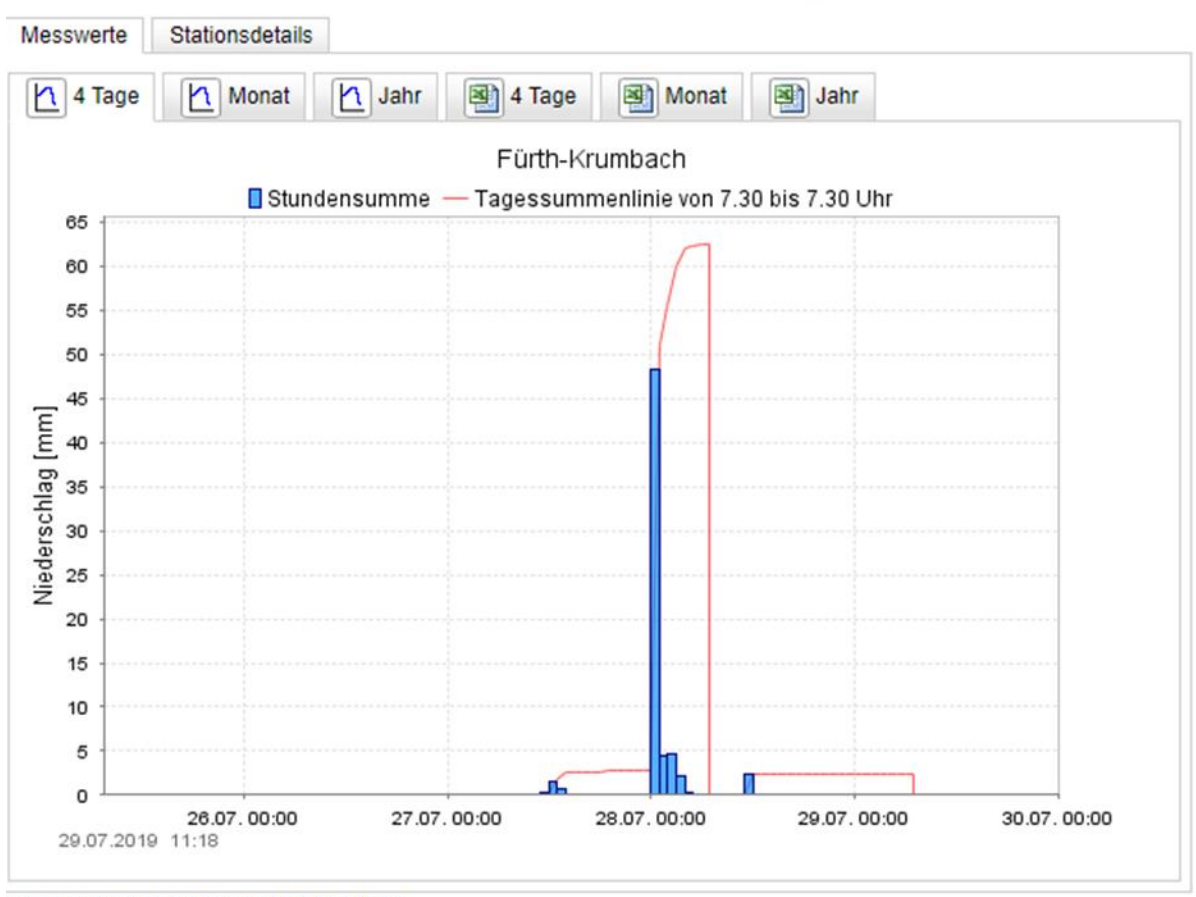

shalt zulatzt aktualisiart am 28.07.2010 13:15:07

### Station: Groß-Bieberau2 (24761005)

**Name** 

Groß-Bieberau2 **Flussgebiet Fischbach** Stationstyp Oberflächengewässer **RPU Darmstadt Betreiber** 

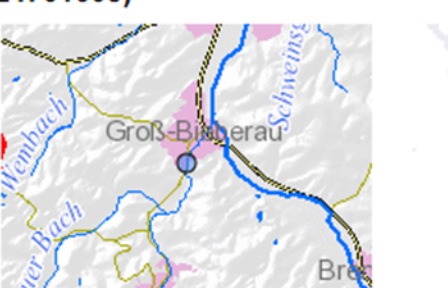

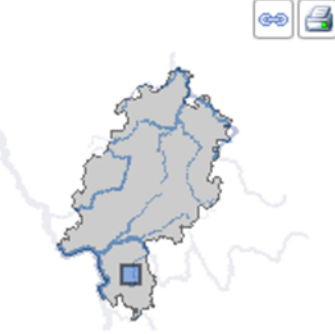

Hinweis: bei den Messwerten handelt es sich um ungeprüfte Daten.

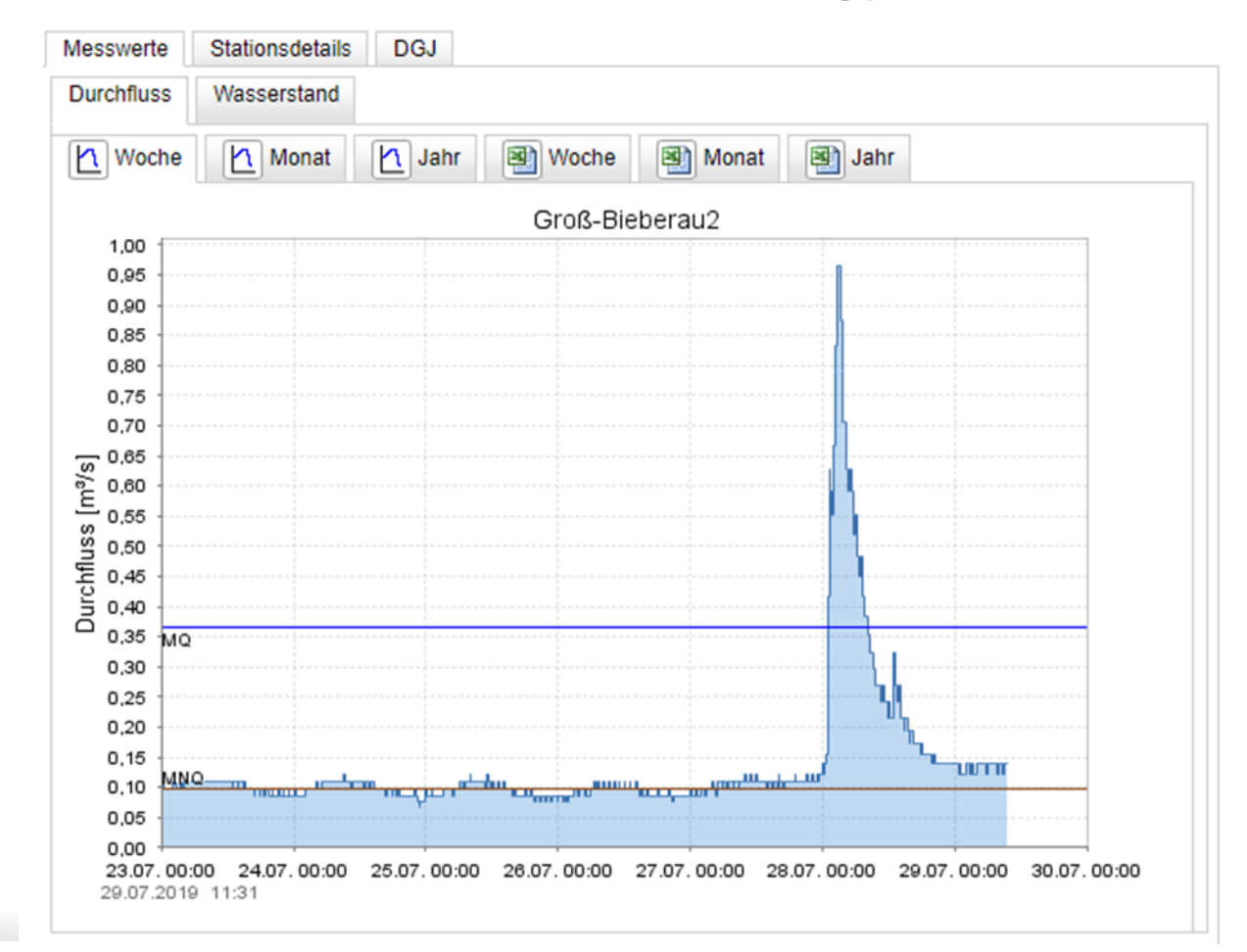

schließen

### NDVI Entwicklung Mais & Zuckerrüben 2018 Semd

Niederschläge > 20 mm/d (Station Offenbach)

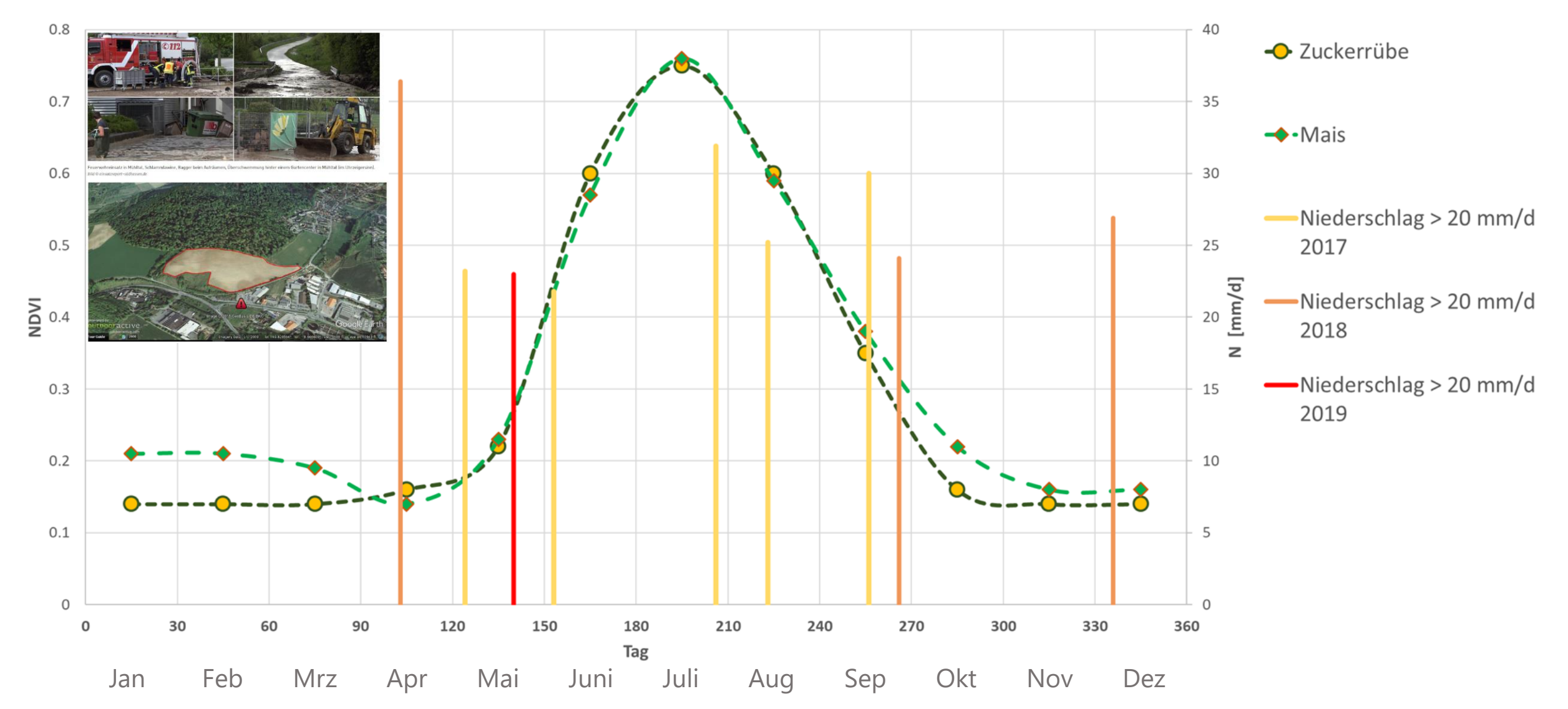

## NDVI Schlag- & Betriebs- Analyse

Für das Management und das Monitoring z.B. im Rahmen der Wasserrahmenrichtlinie ist das Gesamtgebietsgeschehen von Interesse.

Für die Betriebsleiter ist der Schlag und der Betrieb von vorrangiger Bedeutung.

Die 10 m Pixelauflösung der Sentinel Bilder erlaubt auch Analysen auf Schlagniveau, die Feldbeobachtungen und Luftbildinterpretationen ergänzen können.

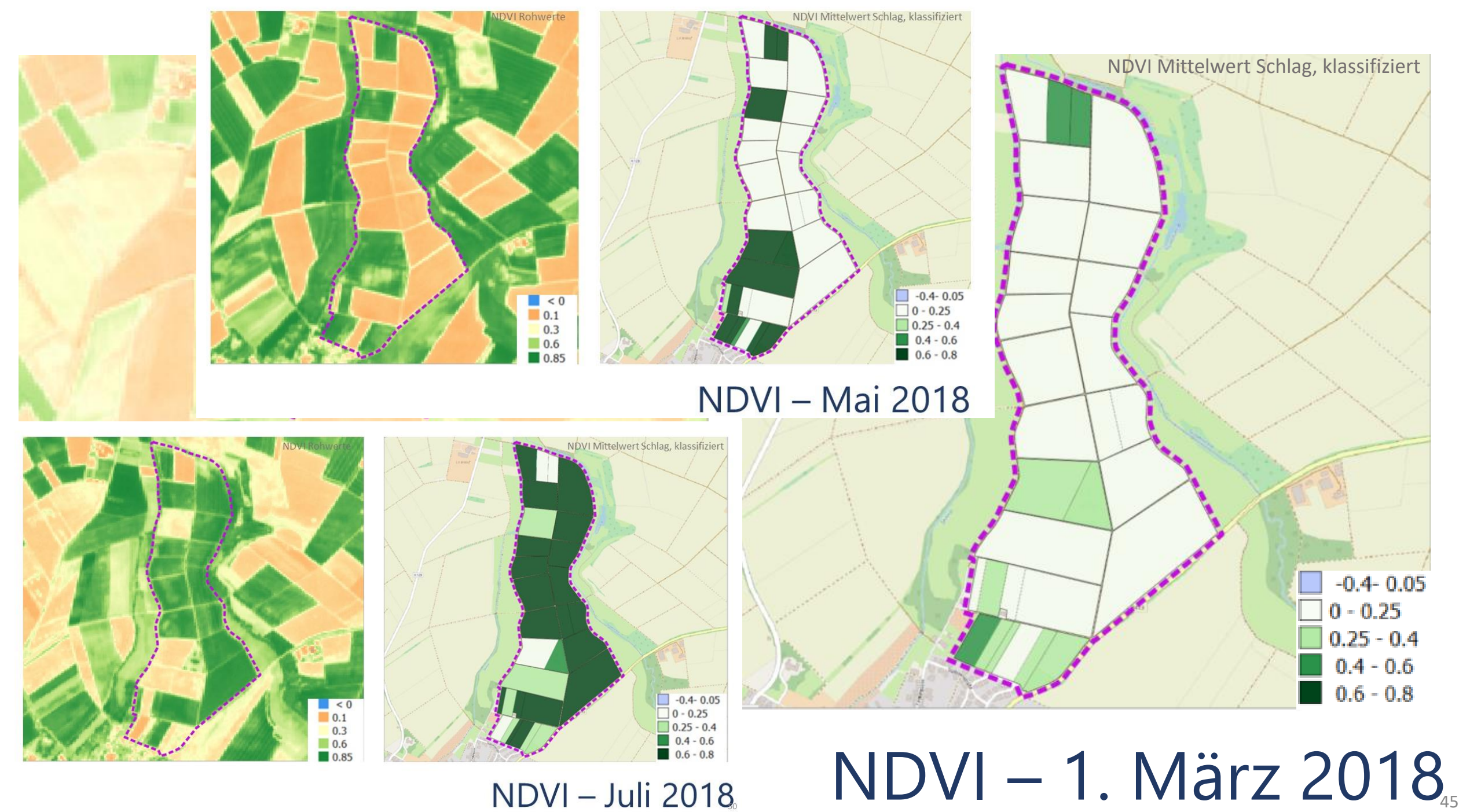

**NDVI - Juli 2018** 

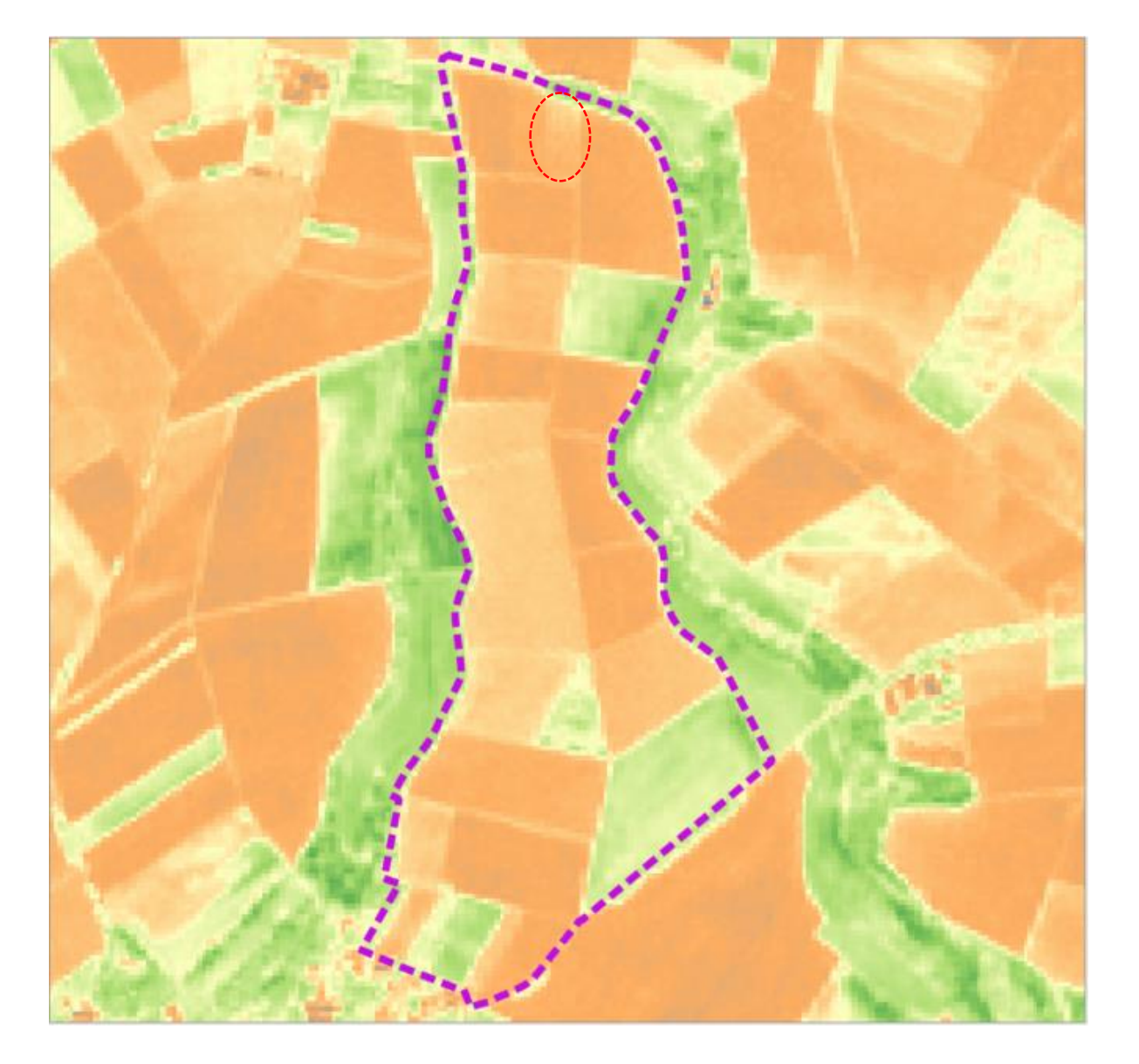

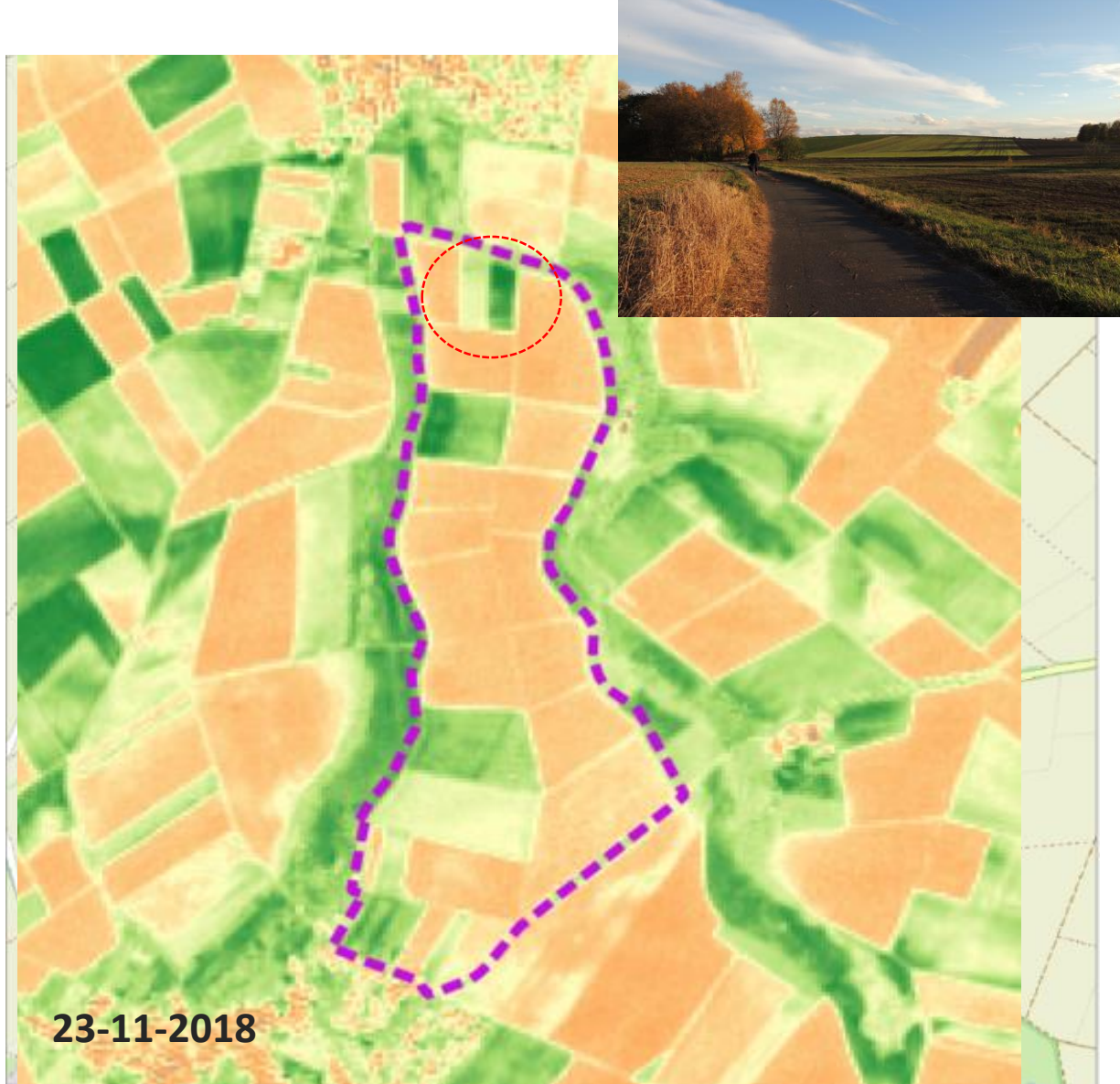

## NDVI – Oktober 2018 November 2018

Bewölkungsbedingten Grenzen der optischen Fernerkundung.

**All College V** 

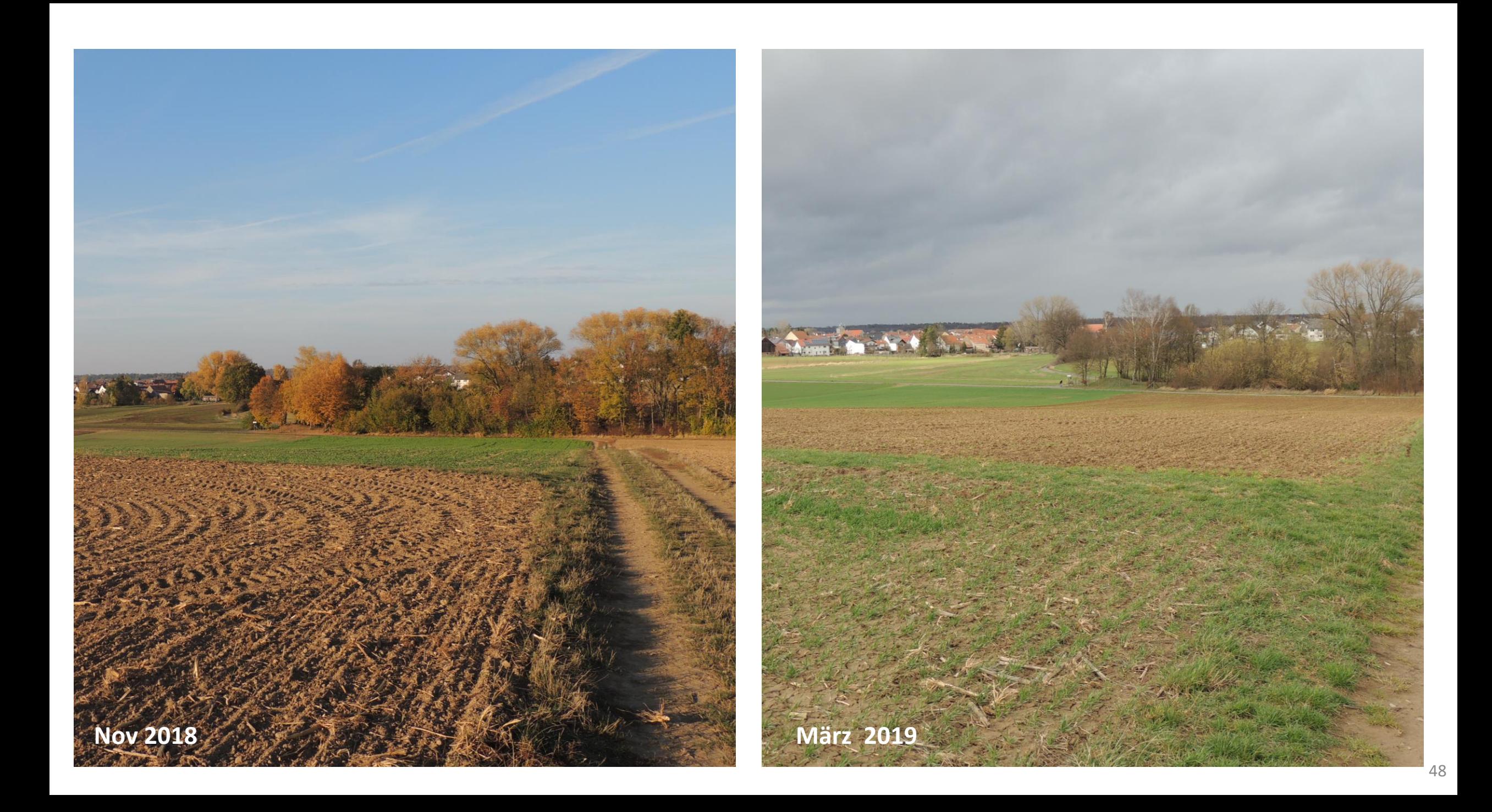

Stichtagsvergleiche erlauben Rückschlüsse:

Flächen mit sehr hohen negativen Differenzen (orange) sind in vielen Fällen Zwischenfrüchte, die zum Stichtag schon umgebrochen waren.

Leicht positive Differenzen (grün) repräsentieren oftmals die sich langsam entwickelnden Winterungen.

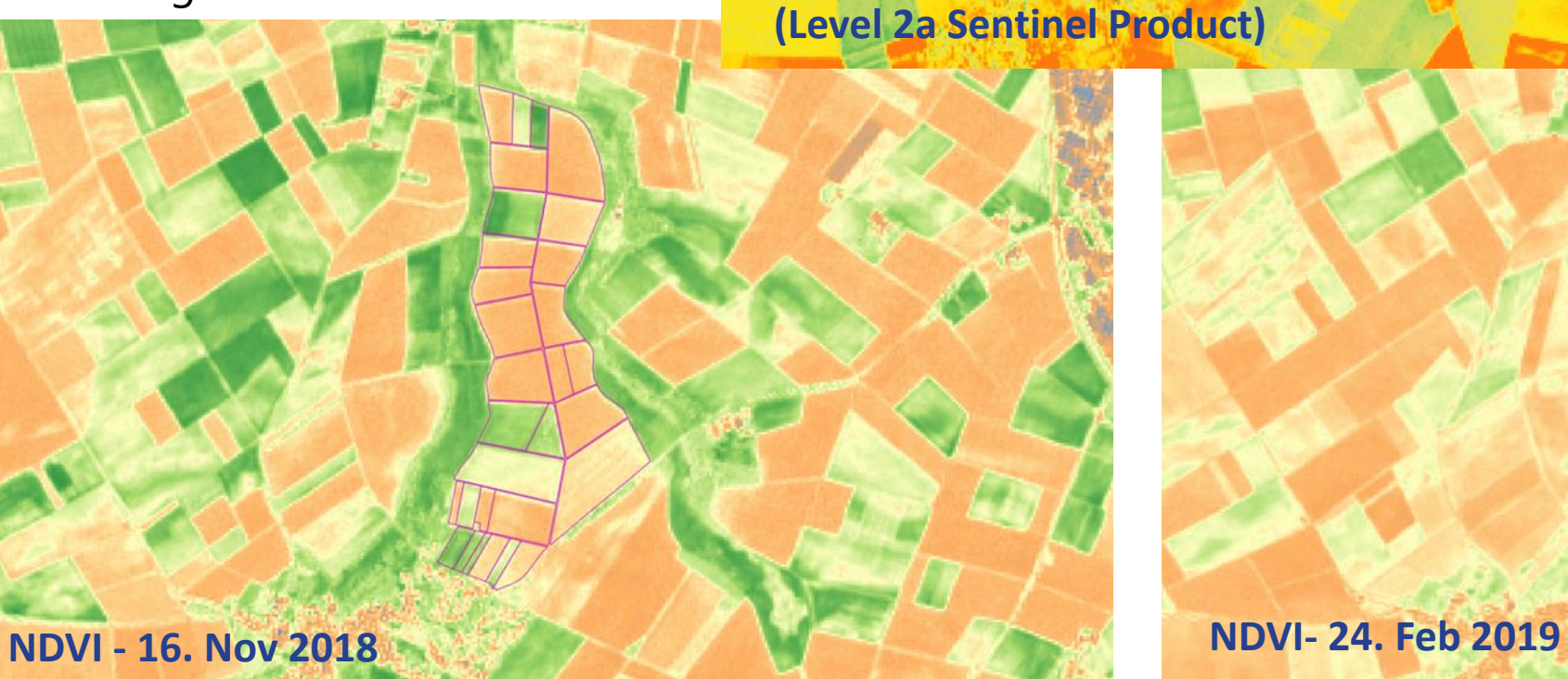

**Dif 24. Feb 2019 – 16. Nov 2018** 

Über den Jahresverlauf der einzelnen Schläge kann man sowohl die Schläge und als auch den Betrieb charakterisieren<sup>w</sup> Und Betriebe und Flächen identifizieren, die durch hohe bzw. geringe Jahres-Vegetationsbedeckung hervortreten.

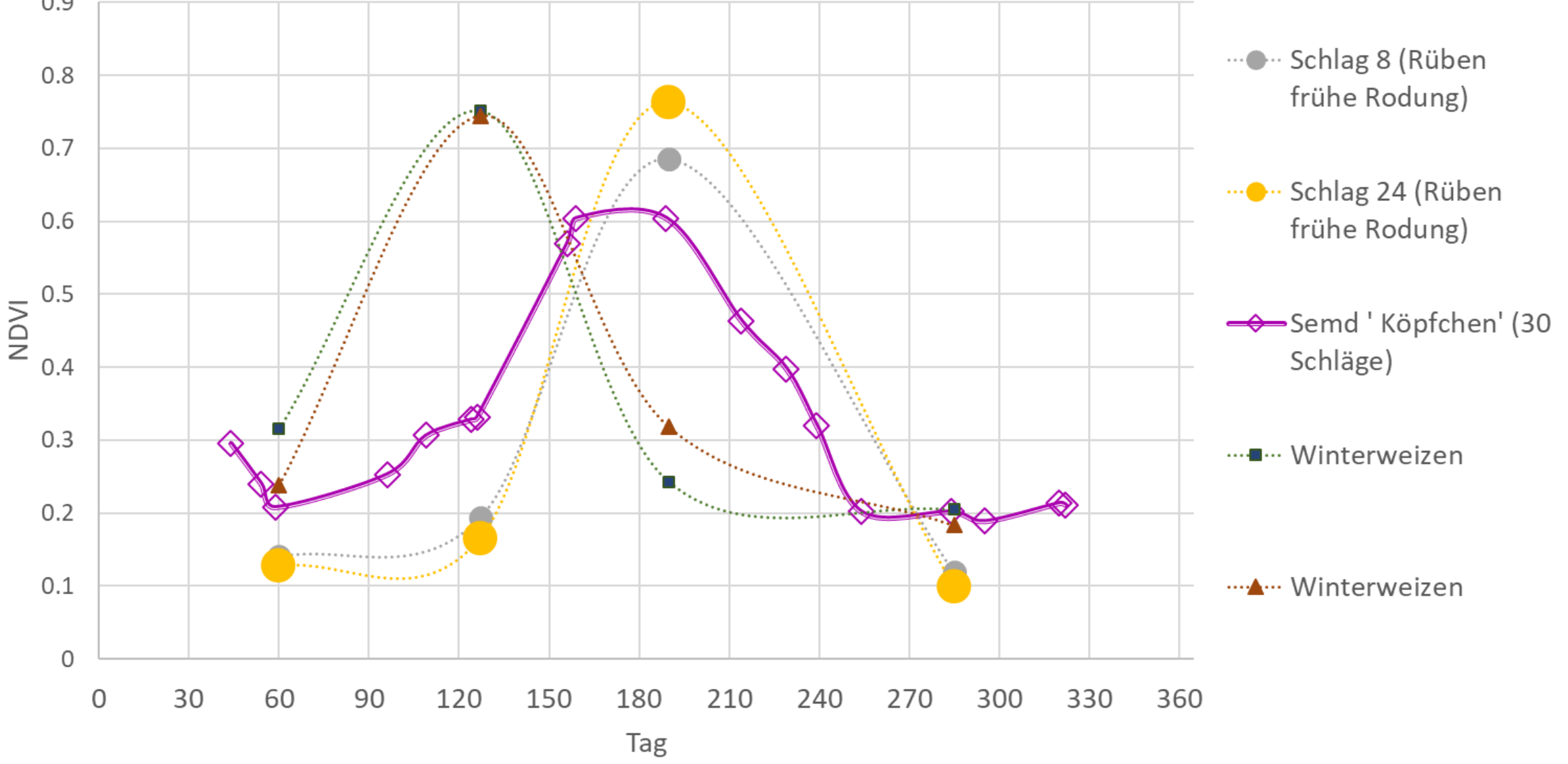

### NDVI Entwicklung 2018 -

Vergleich Gesamtgebiet Gersprenz / Schläge mit mittlerem NDVI Mittelwert

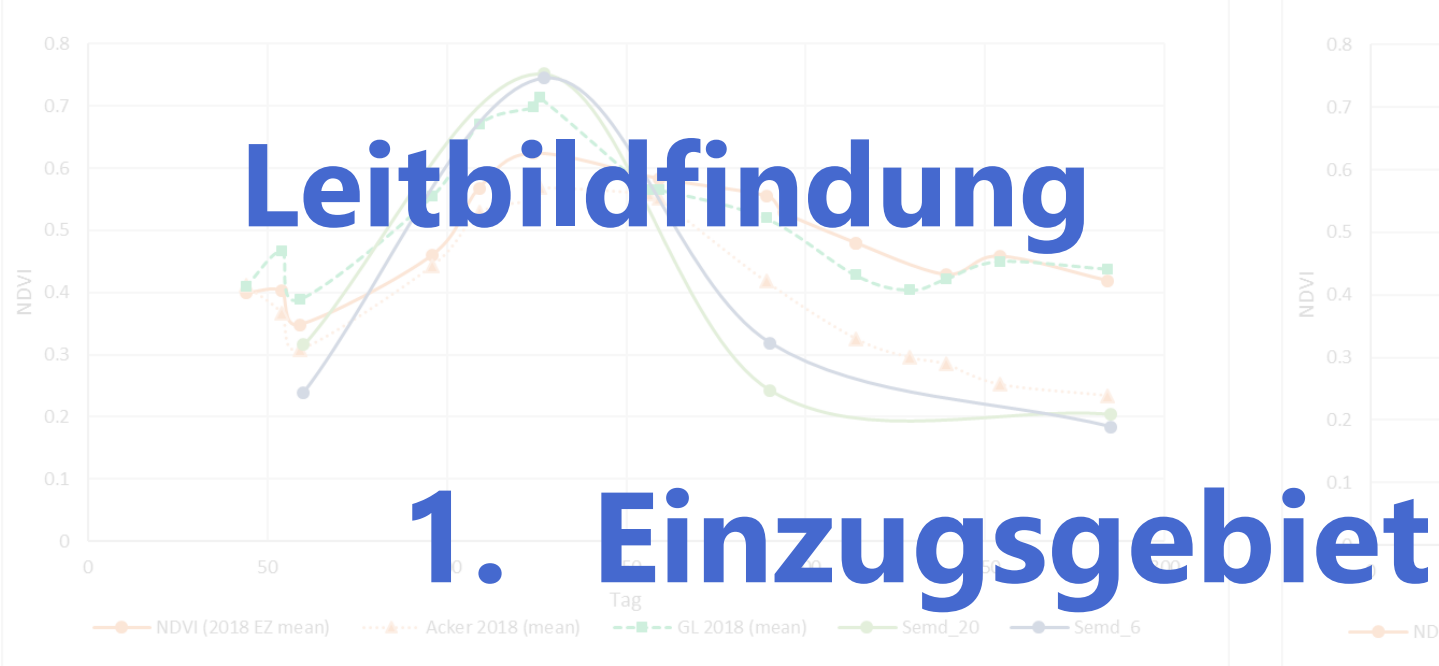

**2. Betrieb**

**3. Schlag** 

NDVI Entwicklung 2018 -

Vergleich Gesamtgebiet Gersprenz / Schläge mit höherem NDVI Mittelwert<br>1. **Einzugsgebiet:** 

Welche Vegetationsdynamik ist aus Sicht des optimierten Stoffhaushaltes und der Biodiversität im spezifischen Einzugsgebiet anzustreben?

### 2. **Betriebsebene**:

Semd\_20 Semd\_6 Semd\_6 Semd\_19 Semd\_19 Semd\_19 Semd\_19 Semd\_19 Semd\_33 Wie unterscheiden sich die derzeit noch wirtschaftenden Betriebe, wenn man sich deren Gesamtvegetationsdynamik anschaut und welche Betriebe gestalten diesbezüglich ihre Fruchtfolge idealer, und welche weniger ideal. Wie kann man **Betriebsleiter für eine optimierte Vegetationsbedeckung motivieren**.

### 3. **Schlagebene**:

Wie sähe eine optimale kulturspezifische Kurve aus (und dies nicht vorrangig aus Ertragssicht) und in welchen Betrieben kann man sie schon finden?

# NDVI Analyse Weinlage Herrnberg Groß-Umstadt

52

NDVI - Stichtage- Parzellenmittelwerte - Groß-Umstadt 15-05-19 04-06-19 19-06-19 24-06-19 29-06-19 04-07-19  $0.9$  $0.8$  $0.7$  $0.6$  $0.5$ **NDVI**  $0.4$  $0.3$  $0.2$  $0.1$  $\overline{0}$ Stichtage  $\mathbf{z}$ 

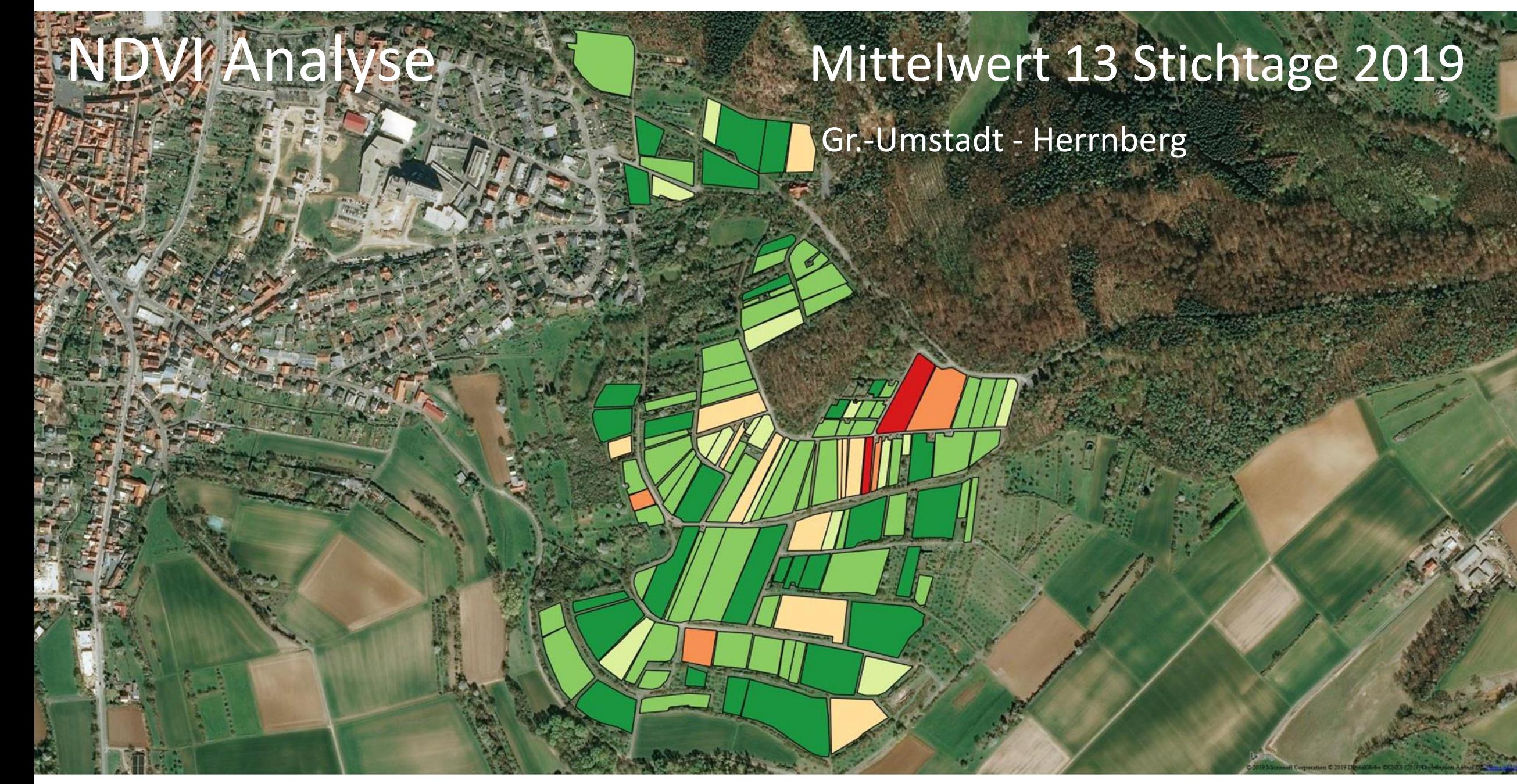

## NDVI Analyse 2019 Mittelwert 13 Stichtage

Bensheim – Heppenheim Bensheimer Paulus HP Stemmler HP Centgericht **HP Steinberg** 

## Vergleich: Weinlagen Heppenheim / Gr. Umstadt

 $0.8$  $0.7$  $0.6$ 

 $0.3$  $0.2$  $0.1$ 

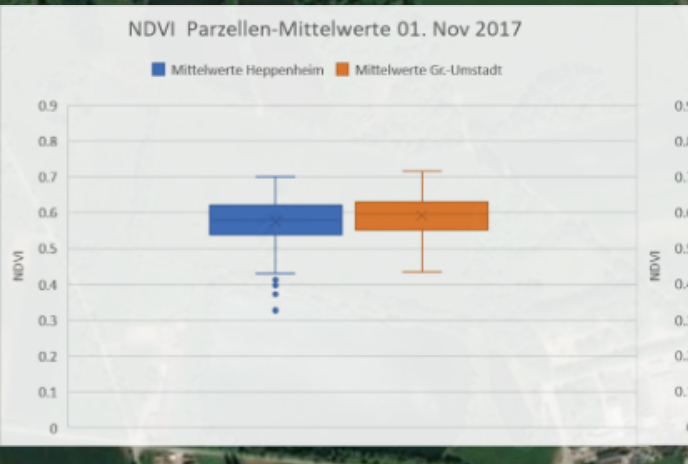

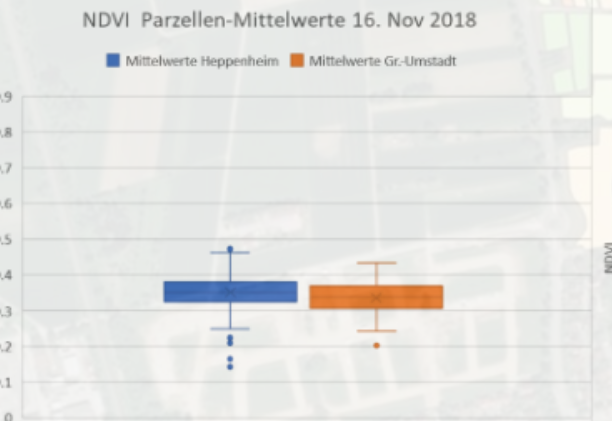

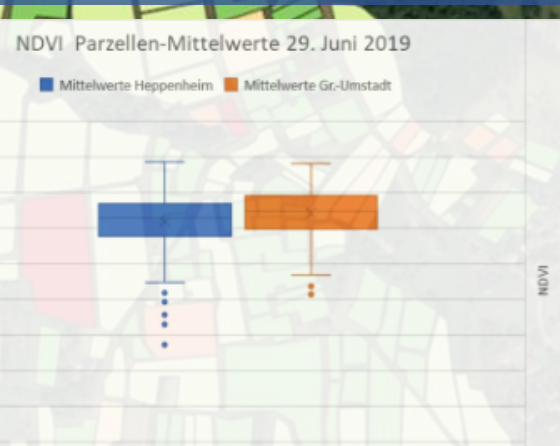

NDVI Parzellen-Mittelwerte 04. Juli 2019

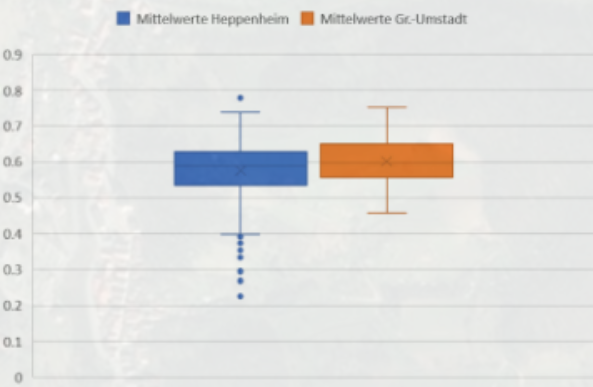

## **Grenzen der Fernerkundung**

Grenzen der optischen Fernerkundung z.B. mittels Sentinel 2 Daten werden nicht nur durch Bewölkung, sondern auch durch die räumliche Auflösung erreicht.

**TEAU COUNING** 

Gerade bei schmalen Weinparzellen ist die Aussagekraft bei Pixelauflösungen von 10 m sehr begrenzt.

Wenn man also in Richtung Precision Viticulture oder Precision Farming steuert, ist ab einem gewissen Punkt der Einsatz von terrestrischen Sensorsystemen zu überprüfen, wie hier z.B. der Greenseeker, oder Ackerbau Sensoren wie z.B. der Soil Explorer

http://chateau-couhins.fr/en/vignoble-2/precision-viticulture/

 $^\tau$ 

**https://www.youtube.com/watch?v=20Na2vENClk&feature=youtu.be**

SOIL Y PLORER

# NDVI Analyse Sonderkultur Erdbeeren

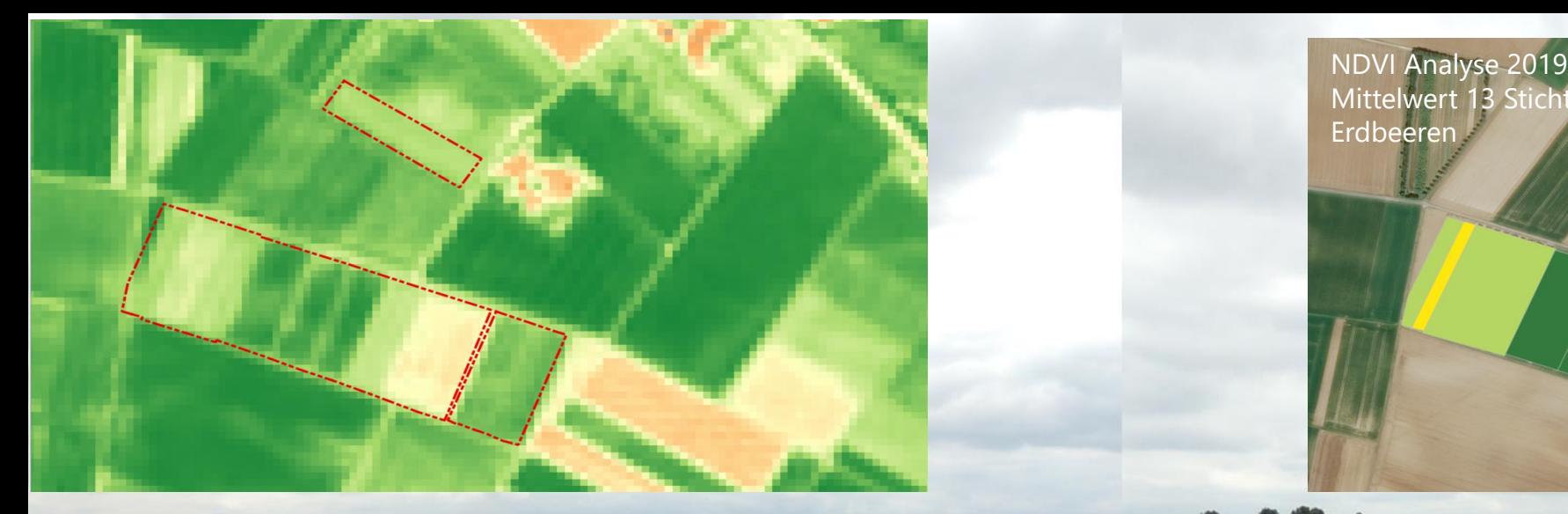

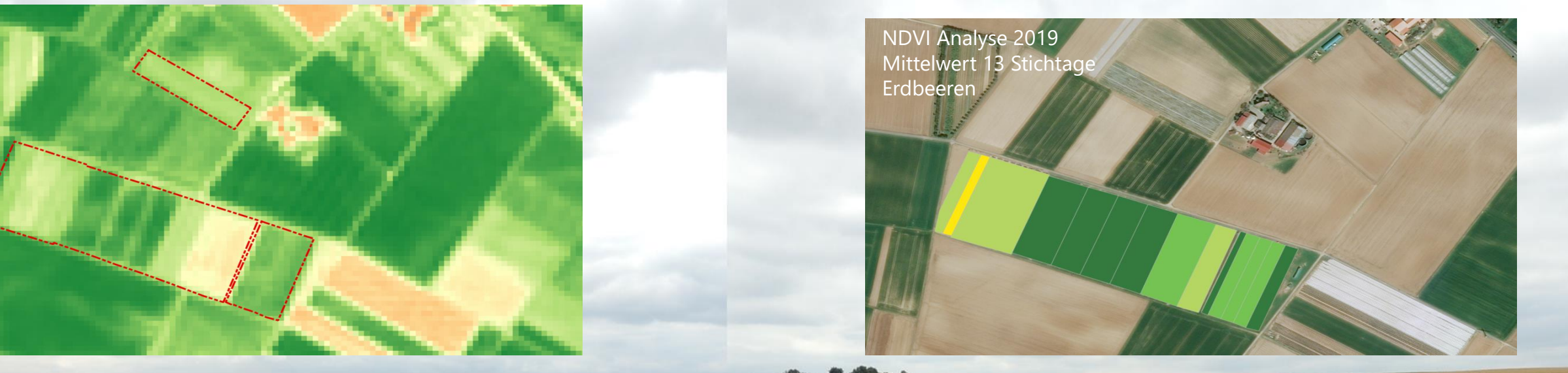

Bewirtschaftungsformen, wie z.B. Anbau im Folientunnel und das Alter der Kultur, spiegeln sich auch im Vegetationsindex wider.

## 14. Juli 2019

### <https://www.oeko-feldtage.de/impressionen-oeko-feldtage-2019/>

Eventuell kann die Dauerversuchsfläche Frankenhausen den Vegetationsverlauf eines Betriebes widerspiegeln, der einerseits eine vielgliedrige Fruchtfolge verfolgt und zudem gezielten Zwischenfruchtanbau einsetzt.

NDVI Analyse Bezug: Schlag und Kulture Bezug: Schlag und Kulture Bezug: Schlag und Kulture Bezug: Schlag und K<br>Schlag und Kulture Bezug: Schlag und Kulture Bezug: Schlag und Kulture Bezug: Schlag und Kulture Bezug: Schlag

59

### NDVI Entwicklung re 2019 oeko-feldtage-2019/

Grünland Gersprenz - Weinlage Gr.-Umstadt - Erdbeerparzellen - Spargel (Gersprenzgebiet)

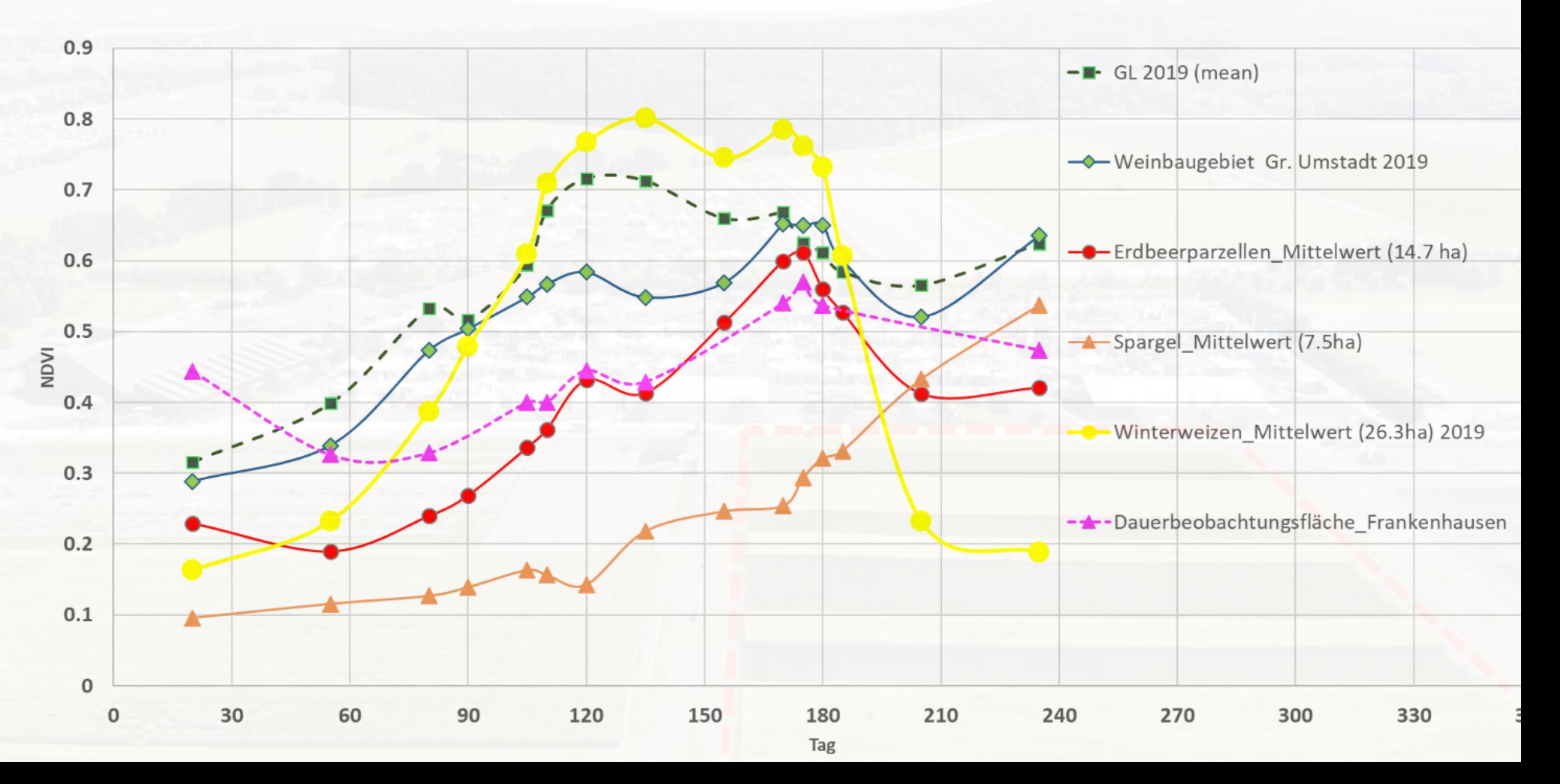

# NDVI Analyse Bezug: Wasserschutzgebiete

**WSG Dornheim**

**WSG Eschollbrücken**

Image Landsat / Copernicus

**WSG Allmendfeld**

**WSG Groß-Umstadt**

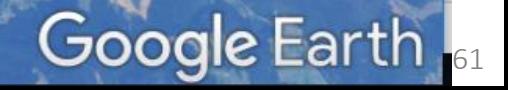

### NDVI Analyse - Bezug: Wasserschutzgebiete

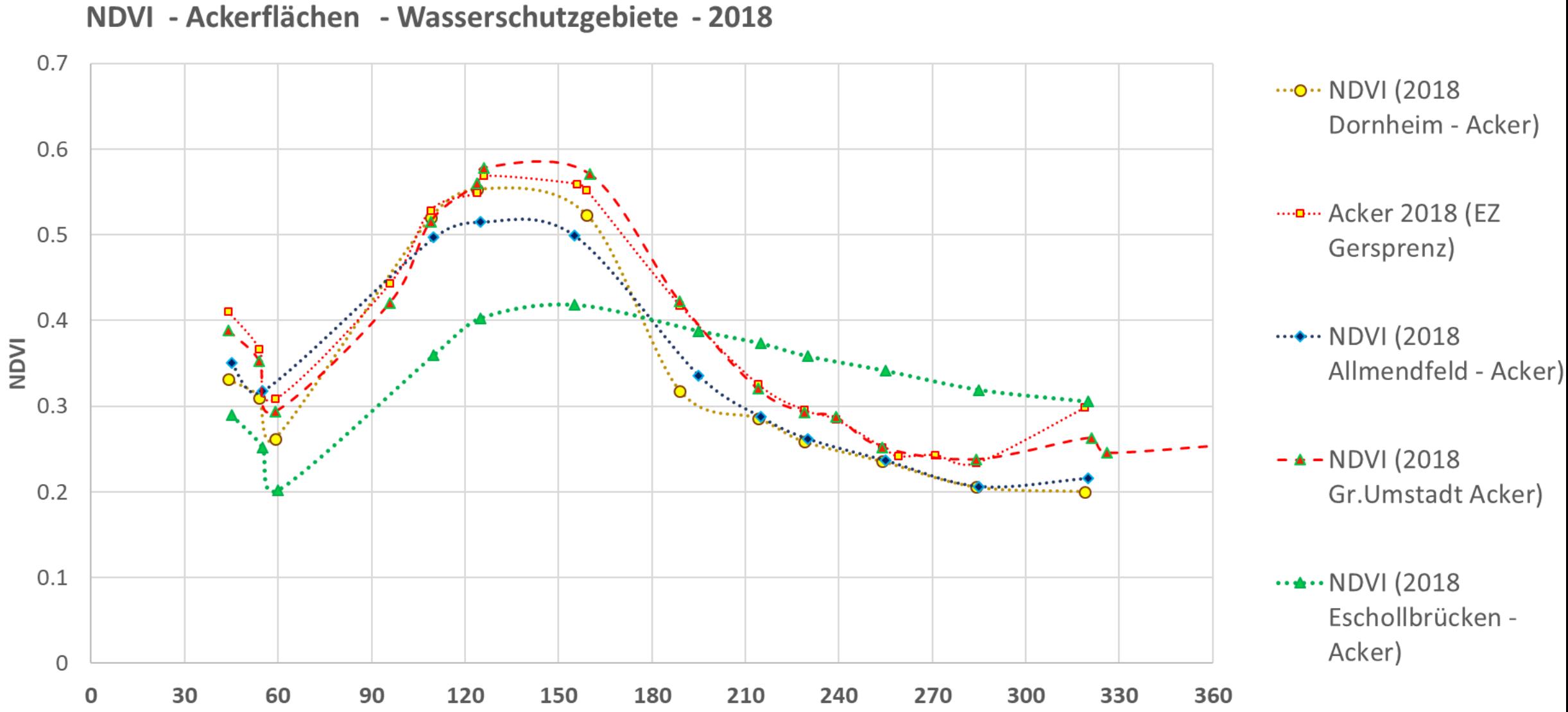

Der flache NDVI Kurvenverlauf der Ackerflächen im WSG Eschollbrücken ist stark durch den Sonderkulturanbau mit hohen Folien und Unterglas- Anteilen beeinflusst.

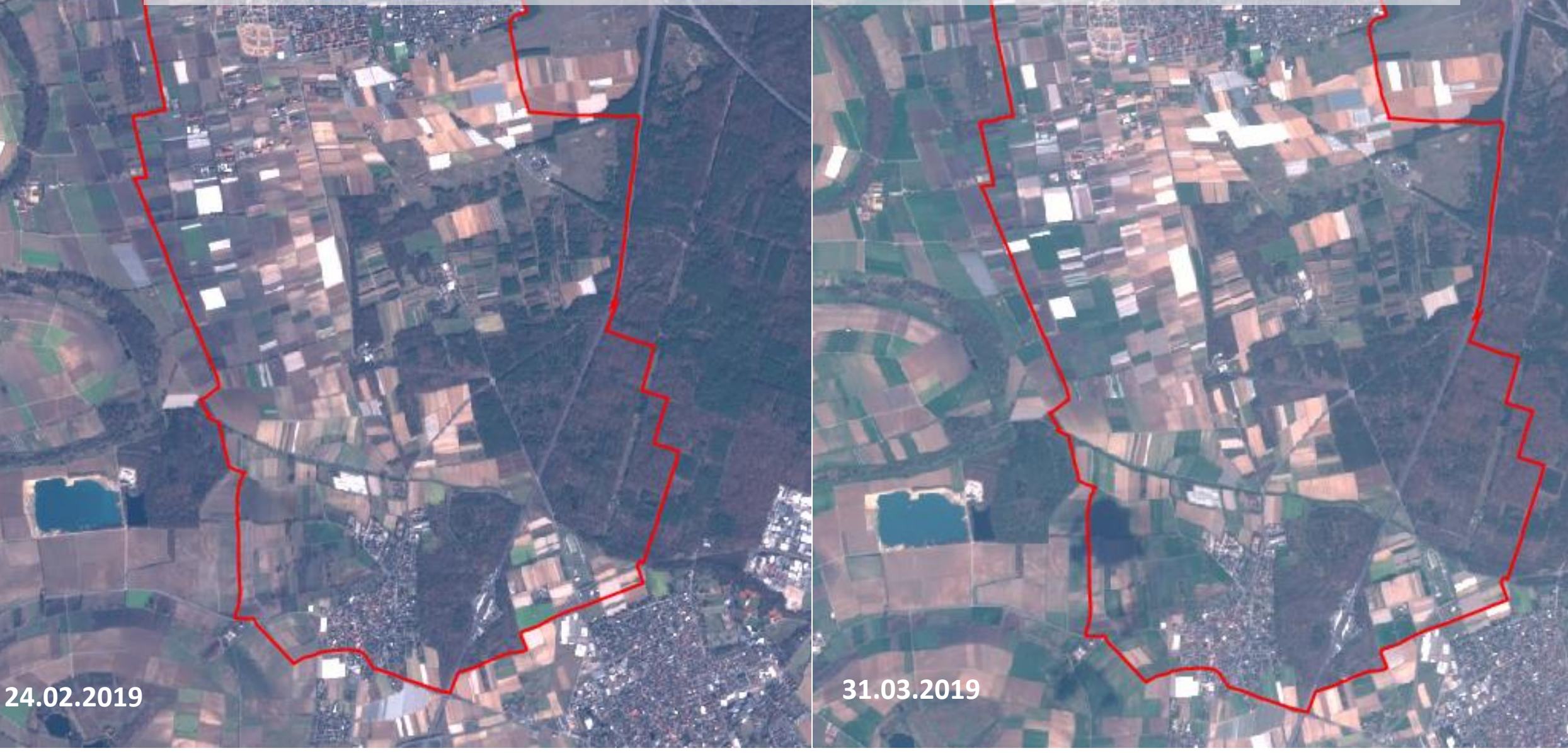

## Kommerzielle Werkzeuge

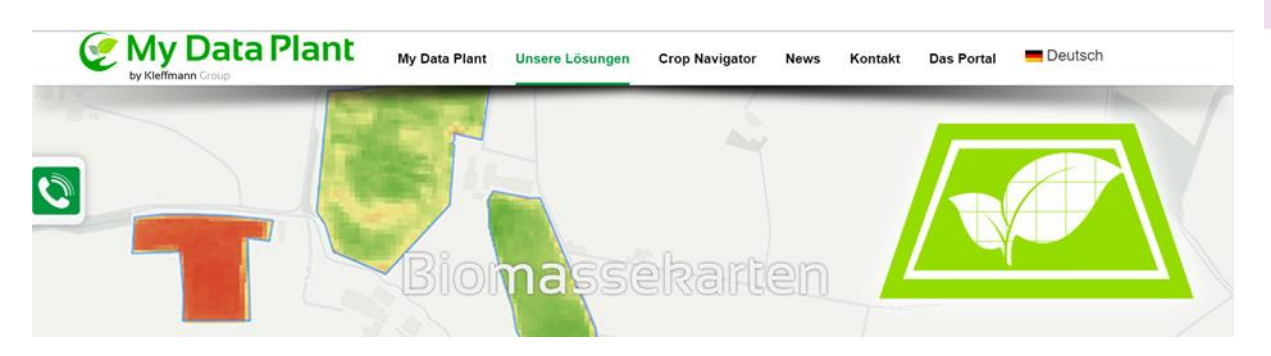

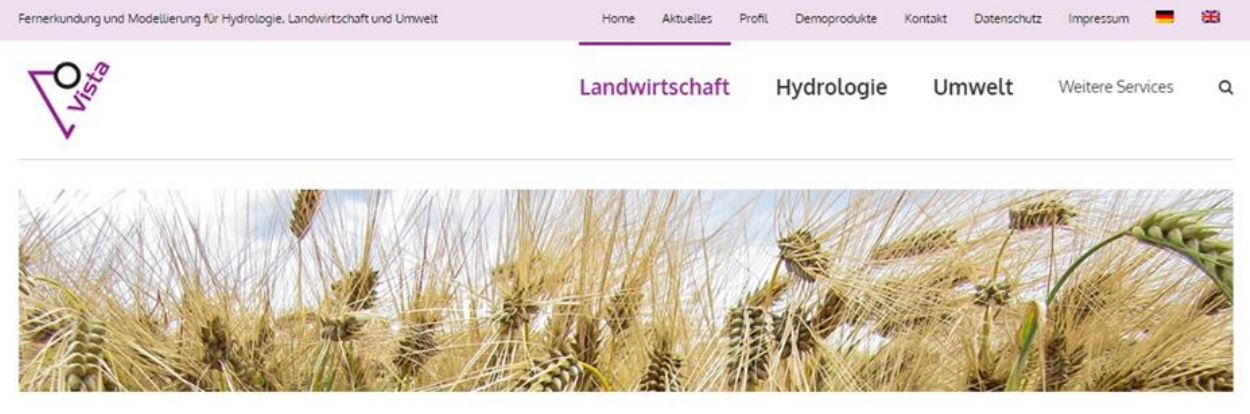

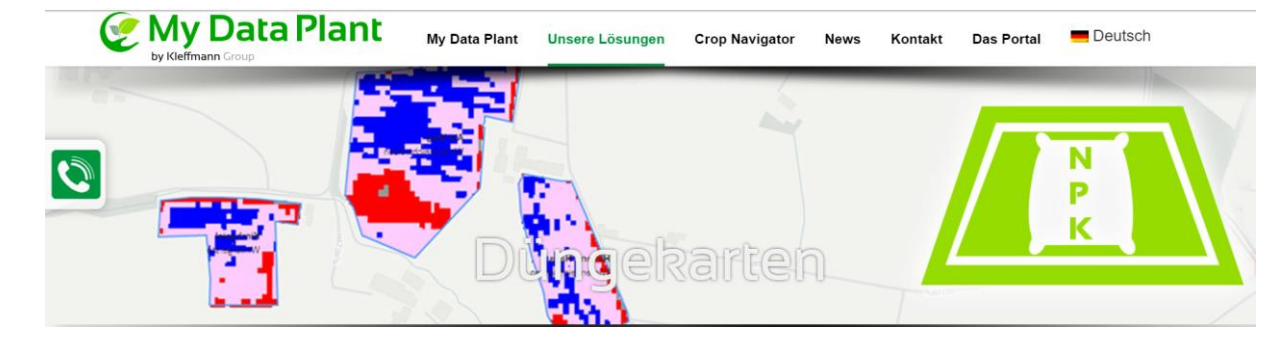

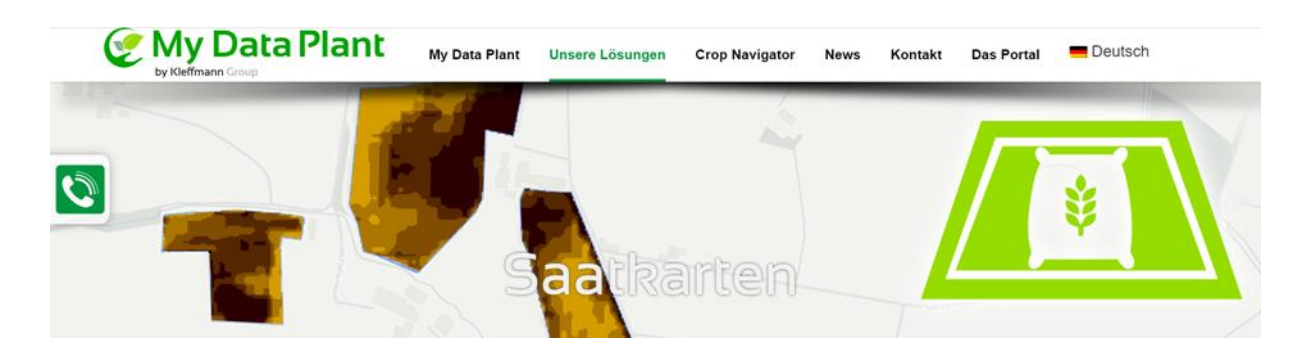

### **Smart Farming**

Smart Farming ist die logische Weiterentwicklung von Precision Farming. Unter diesem Überbegriff werden alle Bewirtschaftungsmethoden zusammengefasst, die kleinräumige Unterschiede wie z.B. Bodenarten innerhalb eines Schlags berücksichtigen. Während im Precision Farming der Fokus auf der Technik zur teilflächenspezifischen Ausbringung lag und liegt, ist die informationsgeleitete Pflanzenproduktion der Schwerpunkt des Smart Farmings.

### The services enable you:

To optimize your economic planning using the TF Yield Map and TF Yield Forecast

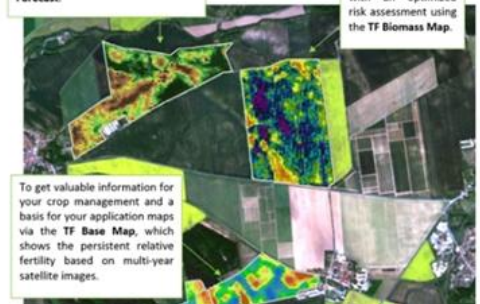

To plan your plant

protection measures

with an optimized

Satellitenbilder verschaffen Übersicht, zeigen Muster und erlauben eine Abschätzung der Heterogenität im Feld. Daher können diese Bilder Landwirte in ihren Entscheidungsprozessen unterstützen.

Mit Satellitendaten kann eine Vitalitätsanalyse für jedes Feld durchgeführt werden, um das Potential des Standortes zu ermitteln. Dadurch wird eine Abschätzung der ökonomischen Vorteile zukünftiger teilflächenspezifischer Bearbeitung möglich.

Parameter, die nicht direkt vom Satelliten aus gesehen werden können, wie zum Beispiel die trockene Biomasse oder der Kornertrag, werden in D TalkingFields mit einem Pflanzenwachstumsmodell modelliert, das die Fernerkundungsdaten als aktuellen, räumlichen Input verwendet.

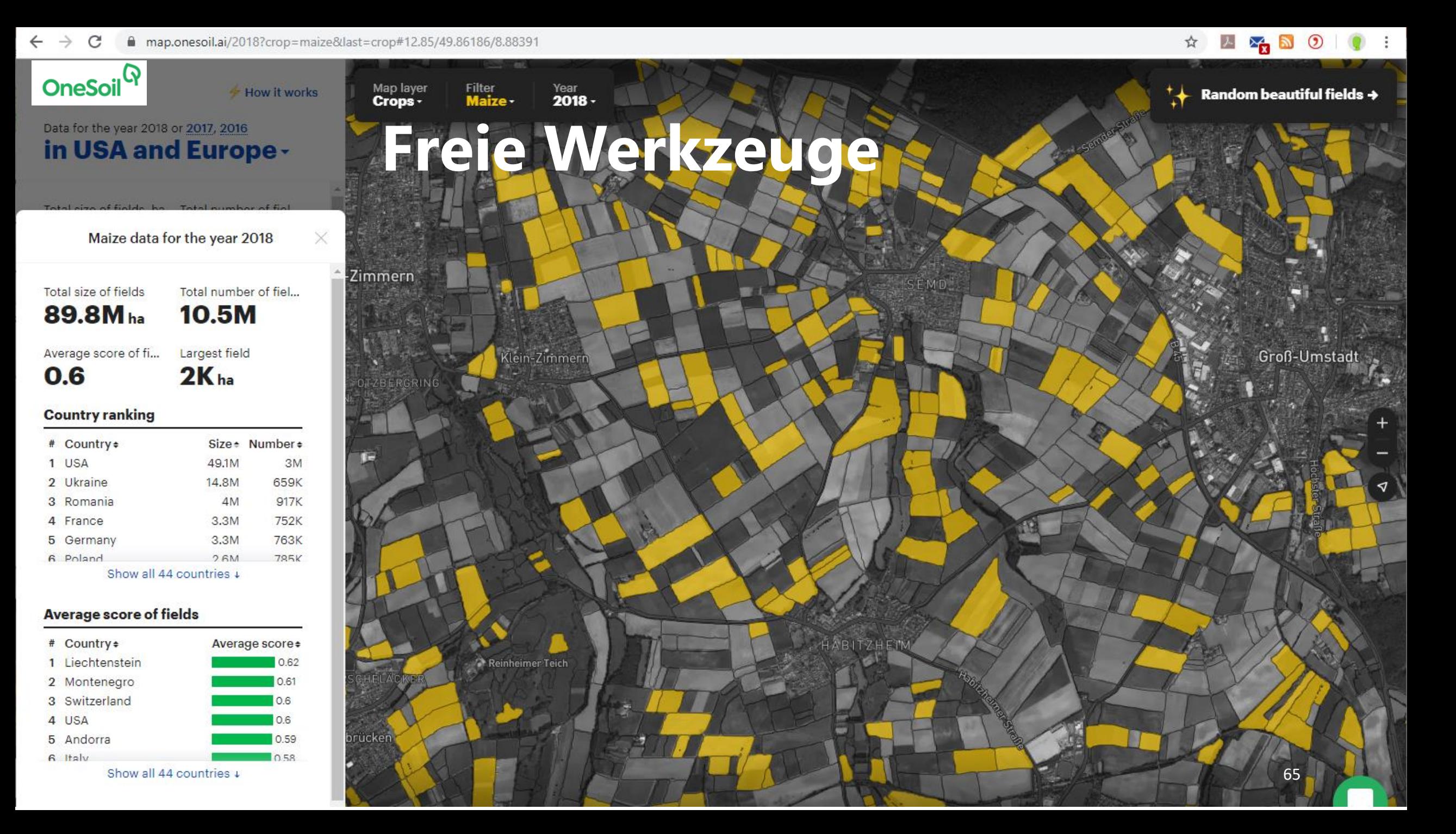

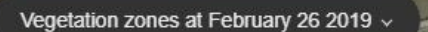

# **OneSoil**<sup>Q</sup>

Hochaktuelle Situationsanalysen der Schläge mittels Vegetationsindex. Problembereiche erkennen, ermittelte Zonierungen z.B. für teilflächenspezifische Düngung nutzen.

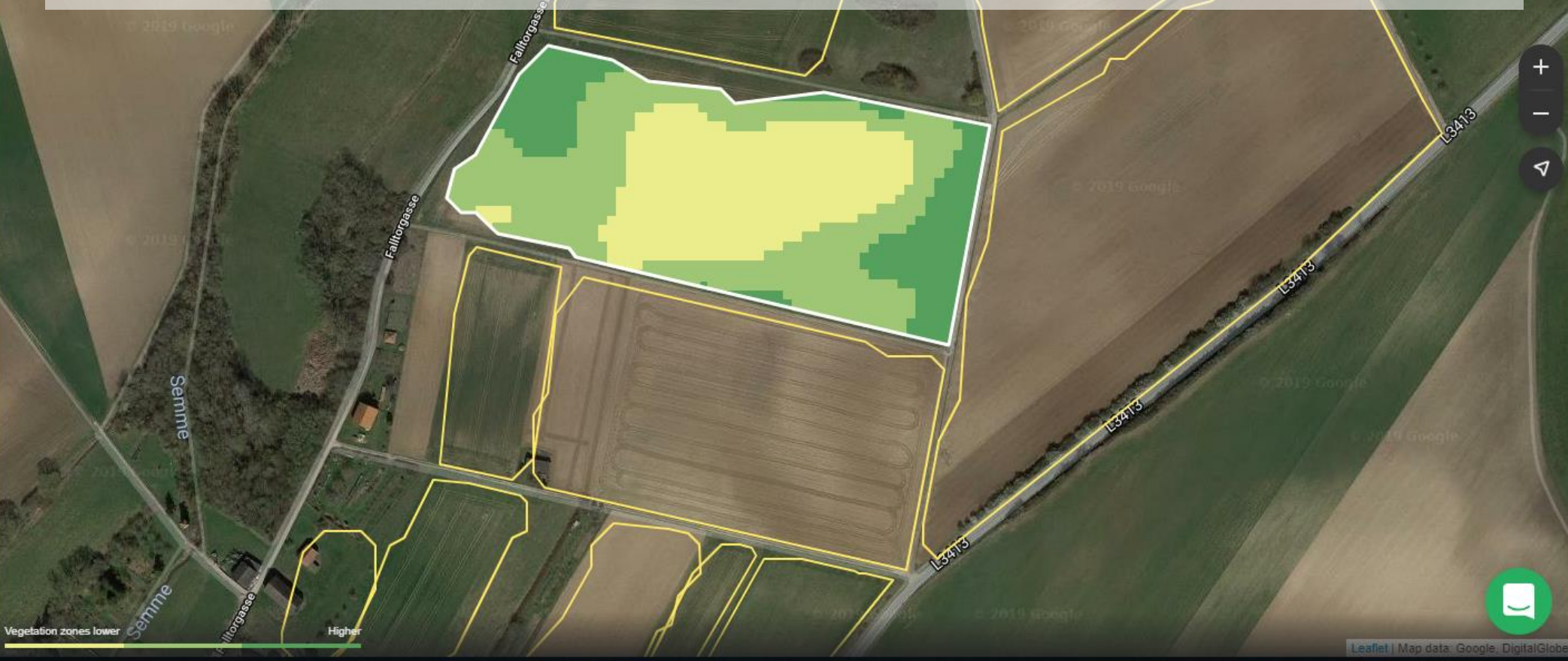

19. Field, Unknown crop >

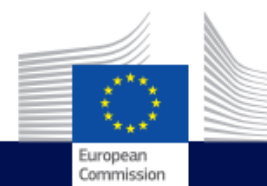

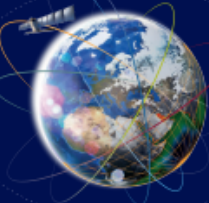

### THE COPERNICUS START-UP **PROGRAMME**

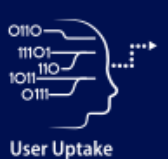

### **Objective**

"The potential of space solutions has not yet been fully exploited. The space sector needs to be better connected to other policies and economic areas". Space Strategy for Europe - 2016

The European Commission thus supports the most promising European start-ups that develop applications based on Copernicus to solve economic or societal problems.

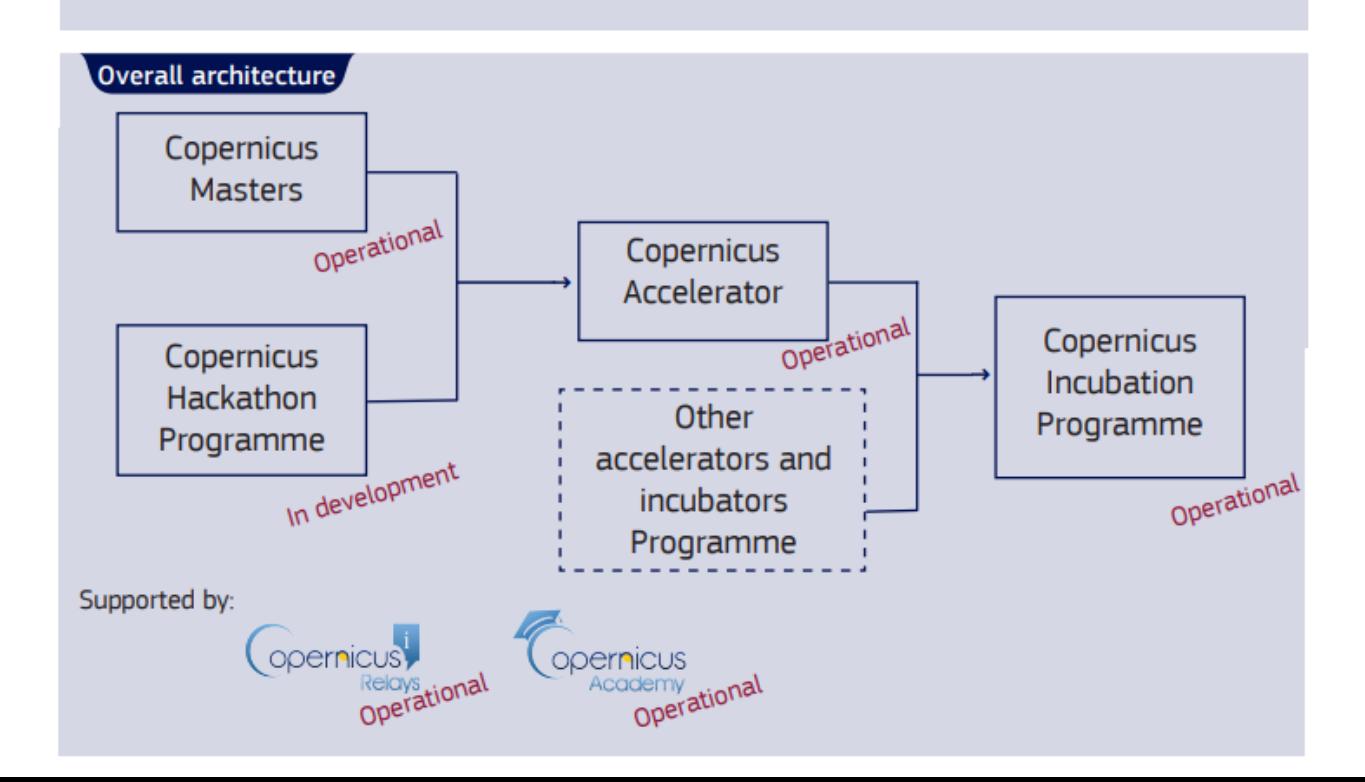

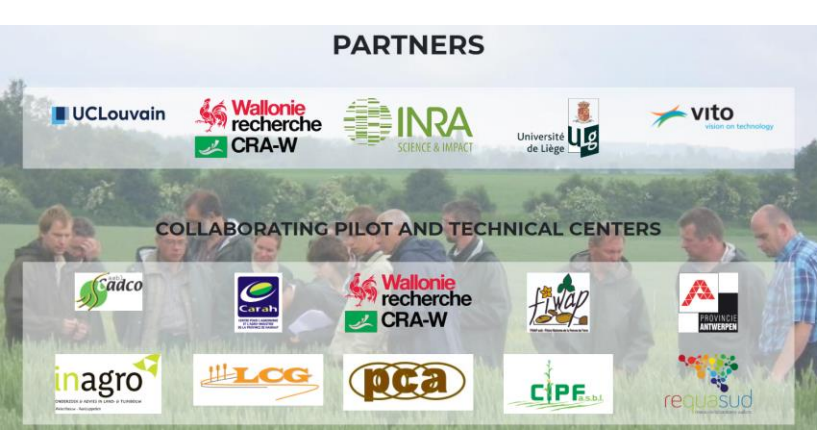

belcam Home at parcel level for sustainable cropping systems Background Objectives Methodology Results Contact BELCAM THE PROJECT 矿 N

Erdbeobachtungen:

**Meteo** 

The meteo specific to your plot ! (only available in Walloon Region). Some advices for fertilisation, for your fields from different sources EO data, Livre blanc and REQUASUD

**Advices** 

### u.a.: Stickstoff- Jahresbilanzen auf Schlagebene.

**Indices** 

Satellite imagery, vegetation and nutrition

indices, at 10m resolution, every 5 days, on

your plots.

**6 kostenfreje Produkte Basierend auf**  **FEATURES** 

**PLATFORM RESEARCH PARTNERS** 

**FEATURES** 

The Belcam platform already provides interesting features for agricultors!

**BELgian Collaborative Agriculture Monitoring** 

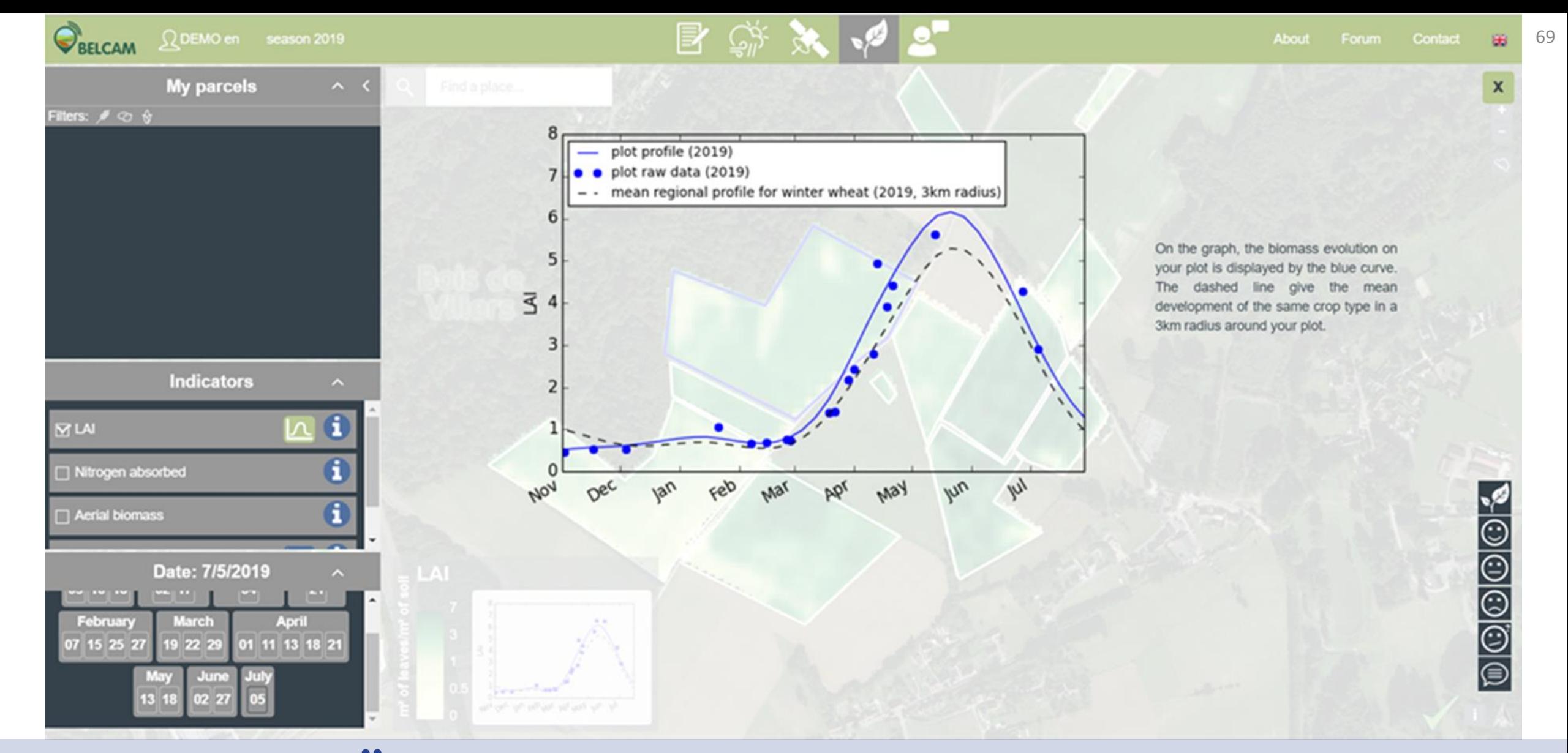

### .... Überwachung der Kulturentwicklung, Vergleich mit benachbarten Schlägen.....Düngeempfehlung...

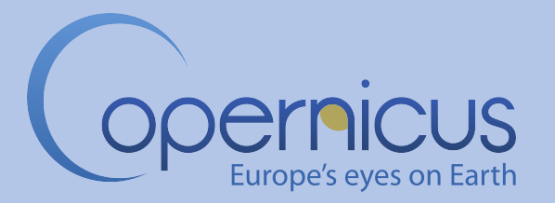

Mittels Copernicus-Daten sind Analysen vom Einzugsgebiet, über den Betrieb bis hin auf Schlagniveau möglich.

Einbindung der hochaktuellen Fernerkundungs-Informationen in den Alltag der Landwirte, Berater und Behörden wird immer leichter.

### **EZ** Gerspren:

Reiche Isheim,

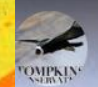

Laguna Blanca (English Version)

# BEFORE

**North American Property** 

**TASH RIVER** 

Copernicus-Programm kann dazu beitragen, dass negative Landmanagementsysteme erkannt werden….

### **https://www.youtube.com/watch?v=Ib-VrM4Qbvc**

 $-71$ 

**Watch late** 

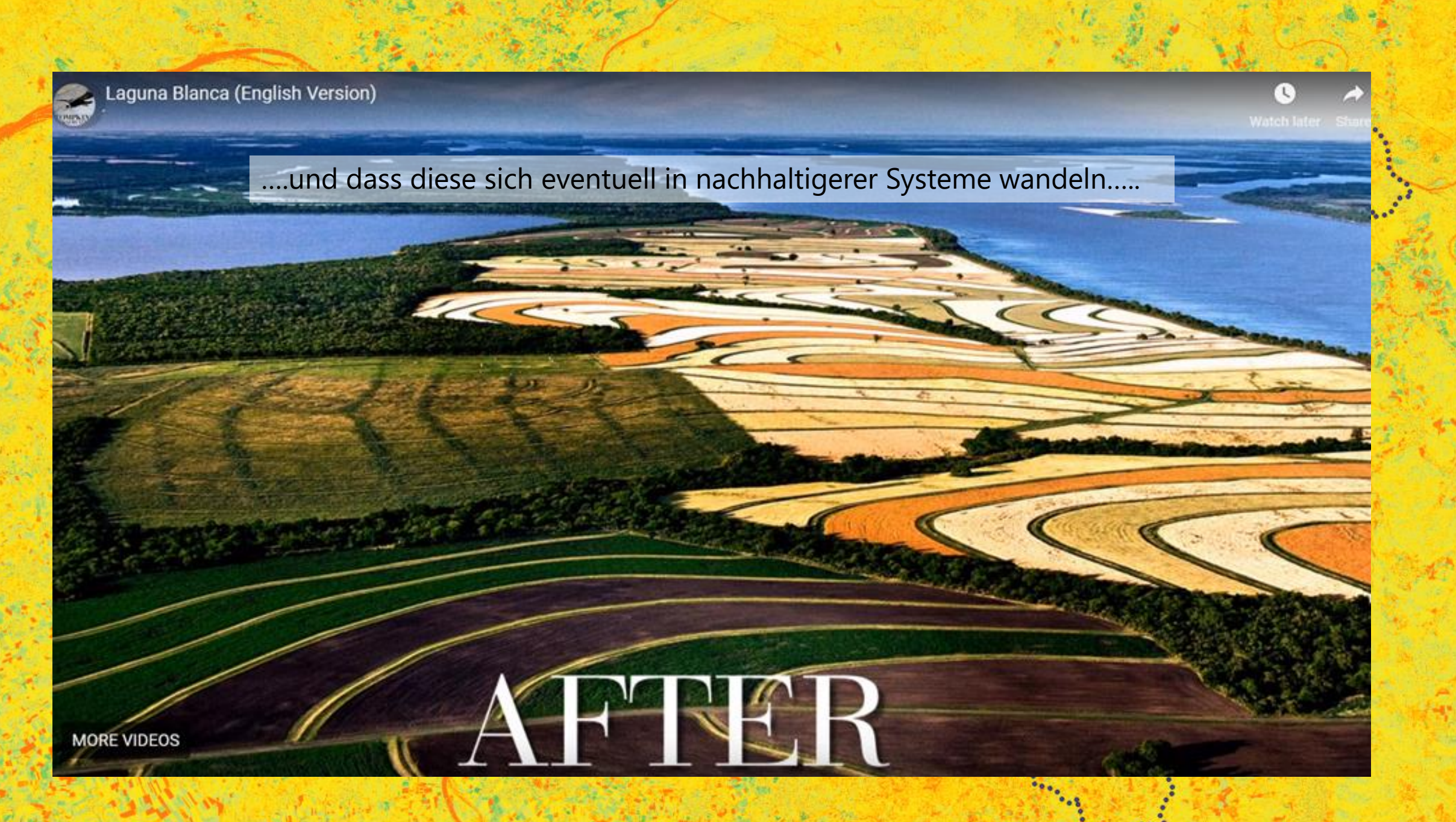

https://www.youtube.com/watch?v=Ib-VrM4Qbvc
In der Praxis kann man auch mit kleinen Schritten beginnen – und auch diese werden durch den Blick von Oben des Copernicus Programmes erkannt.

https://www.sojafoerderring.de/forschung/projekt-soja-on-top $m$ ischanbau-von-soja-mit-winterweizen-und-silomais/

## Danke

Coernicus

(a **GR** 

 $\mathcal{O}$  ( $\Lambda$ 

matthias wiegand wiegand-m@gmx.de

Wiesbaden, September 2019